Министерство образования Республики Беларусь Учреждение образования «Белорусский государственный университет информатики и радиоэлектроники

Кафедра менеджмента

## **Э. А. Афитов, В. М. Стреж**

## **Планирование на предприятии**

Практикум

для студентов специальностей 1-27 01 01 «Экономика и организация производства» и 1-40 01 01-02 «Информационные системы и технологии (в экономике)»

*Библиотека БГУИР*

Минск БГУИР 2011

### УДК 658.5(076.5) ББК 65.290–2я73 А94

### Р е ц е н з е н т:

заведующий кафедрой экономики учреждения образования «Белорусский государственный университет информатики и радиоэлектроники», кандидат экономических наук В. А. Пархименко.

#### **Афитов, Э. А.**

А94 Планирование на предприятии : практикум для студентов специальностей 1-27 01 01 «Экономика и организация производства» и 1-40 01 01-02 «Информационные системы и технологии (в экономике) . – Минск : БГУИР, 2011. – 47 с.

ISBN 978–985–488–780–7

 Содержит материалы для семинарских и практических занятий по дисциплине с методическими указаниями по решению предлагаемых задач.

идиственный университет информатики и радиоэлектроники», кандидат эко<br> **Афитов, Э. А.**<br> **Афитов, Э. А.**<br> **Афитов**, Э. А.<br> **БИГУ** 01 01.40 КОБЛОМТАВ и технологии (в экономике) – Минек : БГУИР, 20<br>
— 47 с.<br>
ISBN 978-985-488

 УДК 658.5(076.5) ББК 65.290–2я73

**ISBN 978–985–488–780–7** © Афитов Э. А., Стреж В. М., 2011

© УО «Белорусский государственный университет информатики и радиоэлектроники», 2011

## СОДЕРЖАНИЕ

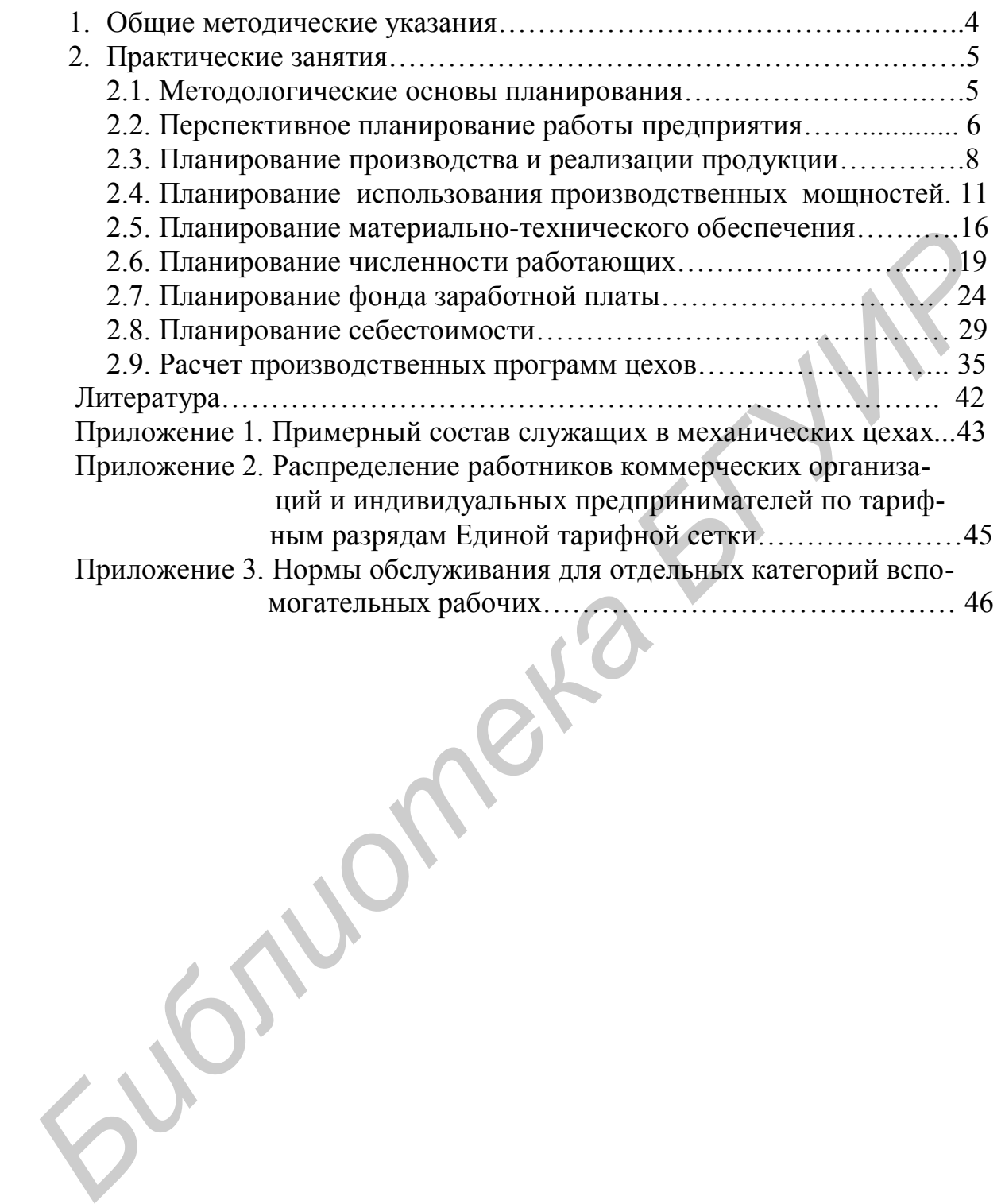

## **1. Общие методические указания**

Практикум содержит планы проведения практических занятий по курсу «Планирование на предприятии» и материалы для них. В зависимости от объема начитанного ко времени проведения занятий лекционного материала, предусмотрено проведение занятий в форме семинаров или практических занятий. В первом случае студенты обсуждают те или иные вынесенные на обсуждение вопросы, а во втором – решают задачи. Однако как в первом, так и во втором случаях предусмотрен блиц-опрос студентов по вынесенным на практические занятия темам.

При решении задач предусмотрена максимальная индивидуализация работы студента. Для этого по каждой задаче предусмотрено 15 вариантов заданий, по одному варианту на 1-го или 2-х студентов в зависимости от численности группы.

По результатам блиц-опроса, участию в обсуждении вопросов или качеству решения задач преподаватель оценивает работу студента на каждом занятии по принятой на факультете методике оценки текущей успеваемости. **Библиотека** 

## **2. Практические занятия**

## **2.1. Тема «Методологические основы планирования»**

Семинар – 2 часа

#### **Вопросы для проведения блиц-опроса**

1. Назовите объект и предмет изучения курса.

2. Дайте определение понятия «планирование».

3. Охарактеризуйте место функции «планирование» в общей системе функций управления.

4. Назовите основные признаки классификации планов.

5. Перечислите известные вам виды планов по целевой ориентации и горизонту разработки.

6. В чем состоит принципиальное отличие стратегического планирования от разработки прогнозов развития предприятий?

7. Раскройте роль высшего руководства предприятия в планировании его работы.

8. Перечислите основные функции ПЭО.

9. Перечислите основные функции ПДО.

10. Назовите принципы планирования.

11. Дайте характеристику 1–2 принципов планирования.

12. Перечислите основные операции технологии принятия планового решения. 2. Дайте определение понятия «планирование».<br>
3. Охарактеризуйте место функции «планирование» в общей систем<br>
4. Назовите соновные признаки классификации планов.<br>
4. Назовите систо принципланное ститии странения.<br>
5. Пере

13. Назовите известные вам методы планирования.

14. Перечислите наиболее распространенные методы экстраполяции и дайте характеристику 1–2 из них.

15. Назовите факторы риска при принятии хозяйственных решений.

16. Перечислите области (случаи) рисков при планировании.

17. Приведите примеры методов оценки рисков.

18. Укажите наиболее используемые пути снижения рисков.

19. Объясните различие между понятиями «норма» и «норматив».

20. Назовите и раскройте содержание функций норм и нормативов.

21. Назовите основные виды норм и нормативов, разрабатываемых на предприятии для планирования его деятельности.

22. Перечислите основные признаки классификации норм и нормативов, используемых при планировании на предприятии.

23. Назовите известные вам методы установления норм и нормативов.

24. Объясните, в чем состоит отличие суммарного метода нормирования от комбинированного?

25. Перечислите основные этапы пересмотра норм и нормативов.

26. Приведите примеры различных видов норм и нормативов использования средств труда.

27. Объясните, в чем состоит назначение норм расхода инструментов, и кто занимается их разработкой.

28. Кратко охарактеризуйте нормы и нормативы материальных затрат.

29. Кто (какая служба) занимается разработкой норм и нормативов материальных затрат на предприятии?

30. Что общего и каковы отличия понятий: норма времени, норма выработки и технологическая трудоемкость?

31. Объясните область применения нормативов численности и норм управляемости.

32. Как осуществляется разработка норм и нормативов оборотных активов?

33. В чем состоит наиболее существенное отличие нормирования оборотных активов от нормирования других ресурсов? иравимости.<br> **Библиотека в заработка норм и нормативов оборотных ак**<br> **Библиотека в состоит наиболее существенное отличие нормирования обор<br>
<b>Бигольга от нормирования других ресурсов?**<br> **Бигольга для обсуждения**<br> **Бигольг** 

### **Вопросы для обсуждения**

1. Структура планов предприятия. Различия между ТЭП и ОПП.

2. Методы разработки планов и их характеристика.

3. Сущность и функции норм и нормативов. Их классификация.

4. Нормы и нормативы материальных затрат (виды, кто разрабатывает, назначение).

5. Нормы и нормативы затрат живого труда (виды, кто разрабатывает назначение).

[ 6, с. 9–37]; [7, с. 5–74]; [8, с. 5–127, 187–212]; [12, с. 72–108].

#### **2.2. Тема «Перспективное планирование работы предприятия»**

Семинар – 2 часа

#### **Вопросы для проведения блиц-опроса**

1. Объясните, в чем состоит отличие стратегического планирования от других видов планирования работы предприятия.

2. Укажите последовательность выполнения работ по стратегическому планированию.

3. Назовите типы ориентиров деятельности предприятия и уточните, какие из них реализуются в рамках стратегического планирования.

4. Назовите уровни среды функционирования предприятия и укажите последовательность шагов при ее анализе.

5. Перечислите методы оценки элементов среды. Дайте характеристику одного из них.

6. Дайте определение понятия «стратегический анализ».

7. Назовите основные инструменты стратегического анализа.

8. Назовите и дайте характеристику основных типов общих стратегий.

9. Назовите виды конкурентных стратегий.

10. Назовите возможные виды функциональных стратегий.

11. Перечислите, что включает в себя конечный стратегический план.

12. Место прогноза развития предприятия в системе планов предприятия и исходная база его разработки.

13. Дайте общую характеристику прогноза развития предприятия и назовите его основные разделы.

14. Дайте краткую характеристику разделов прогноза «Оценка текущего состояния предприятия» и «Определение факторов и условий его эффективного развития».

15. Дайте краткую характеристику содержания раздела прогноза «Обоснование целей и задач, определение важнейших направлений, ориентиров и параметров экономического роста»: цель, задачи, целевые параметры. 12. Место прогиоза развития предприятия в системе шланов предприятия<br>исходная база сго разработки.<br>
13. Дайте общую характеристику прогноза развития предприятия и назем исходная база сго разработки.<br>
13. Дайте общую харак

16. В чем состоит отличие бизнес-планов ИП от бизнес-планов развития предприятий?

17. Укажите возможные цели разработки бизнес-планов инвестиционных проектов.

18. Назовите основные разделы бизнес-плана ИП.

19. Перечислите основные принципы разработки бизнес-планов ИП.

20. Дайте краткую характеристику «резюме» бизнес-плана ИП.

21. Дайте краткую структуру производственного плана бизнес-плана ИП.

22. Дайте краткую характеристику инвестиционного плана бизнес-плана ИП.

23. Перечислите основные экономические показатели эффективности, рассчитываемые при разработке бизнес-плана ИП.

24. Назовите основные финансовые показатели, рассчитываемые при разработке бизнес-плана ИП.

## **Вопросы для обсуждения**

1. Стратегическое планирование: общая характеристика, последовательность выполнения работ, основные типы ориентиров и их краткая характеристика.

2. Стратегический анализ: сущность, этапы, основные инструменты. Виды стратегий и их содержание.

3. Бизнес-планирование ИП: место в системе планирования, структура бизнес-плана ИП, принципы разработки.

4. Производственный план бизнес-плана ИП: структура, содержание основных разделов.

5. Показатели эффективности ИП: перечень, содержание и расчет.

[6, с. 38–48, 197–215];  $[7, c. 75-116]$ ; [8, с. 128–141]; [9; 4; 5].

#### **2.3. Тема «Планирование производства и реализации продукции»** Практическое занятие – 2 часа

## **Вопросы для проведения блиц-опроса**

1. Назовите измерители, применяемые при разработке плана производства, и дайте им краткую характеристику.

2. Что является критерием при формировании производственной программы? Объясните, как можно формализовать расчет оптимальной производственной программы. **Библиотек и проведения блиц-опроса**<br> **Библиоте измерители, применяемые при разработке плана произволет.**<br>
1. Назовите измерители, применяемые при разработке плана произволеть для дайте им краткую характеристику.<br>  $2$  -

3. Перечислите стоимостные показатели объемов производства продукции.

4. Какой показатель оценки объема производства продукции используется в Республике Беларусь.

5. В каких ценах осуществляется оценка объема производства продукции?

6. Как рассчитывается объем производства продукции?

7. Как рассчитывается нормативный задел незавершенного производства на конец планового периода?

8. Дайте характеристику понятий «валовой оборот», «внутризаводский оборот».

9. Как рассчитывается плановый объем реализации продукции?

## **Задания (задачи для решения)**

#### *Задача* 1

Определить годовую производственную программу предприятия, плановый объем производства и реализации продукции, нормативный задел НЗП на конец планового года в сопоставимых ценах.

Исходные данные по вариантам приведены в таблице 1. При этом условно принято, что предприятие выпускает один вид продукции. Число рабочих дней в плановом году 255, *Т*<sup>ц</sup> = 10 дней, производственная себестоимость составляет 75 % от отпускной цены, удельный вес затрат на основные материалы, полуфабрикаты и комплектующие изделия (m) равен 70 %, а коэффициент приведения  $-1,2$ .

Таблица 1

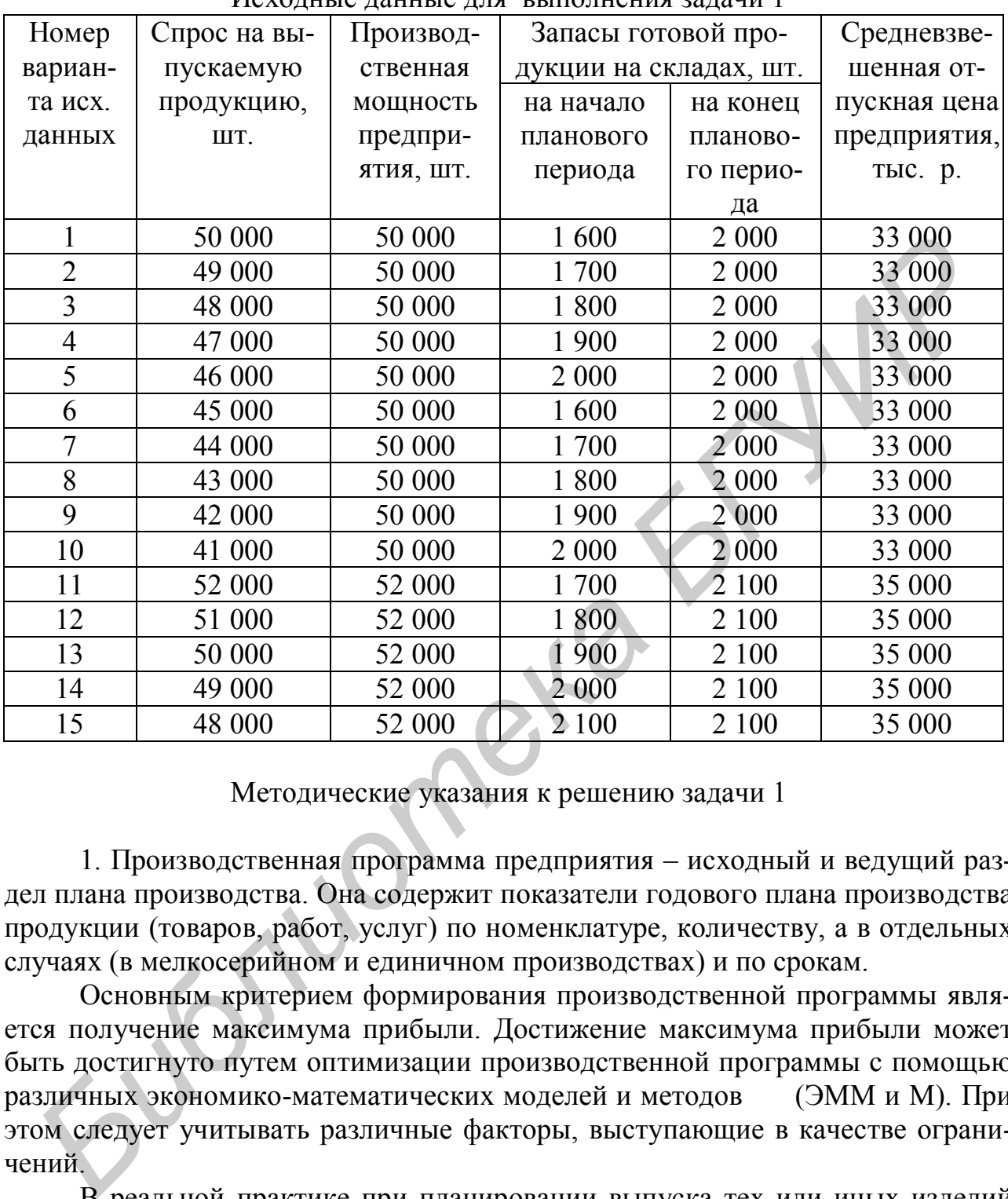

#### Исходные данные для выполнения задачи 1

### Методические указания к решению задачи 1

1. Производственная программа предприятия – исходный и ведущий раздел плана производства. Она содержит показатели годового плана производства продукции (товаров, работ, услуг) по номенклатуре, количеству, а в отдельных случаях (в мелкосерийном и единичном производствах) и по срокам.

Основным критерием формирования производственной программы является получение максимума прибыли. Достижение максимума прибыли может быть достигнуто путем оптимизации производственной программы с помощью различных экономико-математических моделей и методов (ЭММ и М). При этом следует учитывать различные факторы, выступающие в качестве ограничений.

В реальной практике при планировании выпуска тех или иных изделий (*N <sup>j</sup>* ) количество реально действующих факторов ограничено. Это спрос на продукцию (*С*), наличие производственных мощностей (ПМ) и разница в запасах готовой продукции на складах предприятия на начало  $(\varGamma_1)$  и конец планового периода ( $\Gamma_2$ ) – обозначим ее через  $\Delta \Gamma$  . Отсюда возможны следующие три ситуации:

 $C = \Pi M + \Delta \Gamma$ , тогда  $N_i = \Pi M + \Delta \Gamma$ ;  $C \leq \Pi M + \Delta \Gamma$ , тогда  $N_i = C$ ;  $C > \Pi M + \Delta \Gamma$ , тогда  $N_i = \Pi M + \Delta \Gamma$ .

Именно в третьем случае возникает необходимость формирования плана производства, обеспечивающего максимальное получение прибыли.

2. В статистике Беларуси нет понятий «товарной» и «валовой продукции», а рассчитывается только один показатель – «объём производства продукции». Он представляет собой совокупность произведённых предприятием готовых изделий и выполненных работ (услуг) промышленного характера. Рассчитывается по следующей формуле:

$$
OII = \sum_{j=1}^n N_j H_j,
$$

где *ОП* – планируемый объем производства продукции (работ, услуг), тыс. р.;

*n* – номенклатура выпускаемых изделий;

*N <sup>j</sup>* – программа выпуска *j* - х изделий, шт.;

*Ц* <sup>j</sup> – цена *j*-го изделия, р.

Планируемый объем производства продукции (работ, услуг) определяется в ценах, действующих в момент составления плана или приравненных к ним (без налога на добавленную стоимость, акцизов и других налогов из выручки).

3. Под реализованной продукцией понимается отгруженная покупателям продукция, товары, а также сданные заказчикам работы и услуги промышленного характера с предъявлением расчетных документов об оплате. При расчете объема реализованной продукции под отгруженной понимается продукция, фактически отгруженная потребителям (включая продукцию, сданную по акту заказчикам на месте), выполненные работы и услуги, принятые заказчиком независимо от того, поступили деньги на счет предприятия или нет. *Бим:* Он представление пособность предледавление предледавлить предледавление и предледавление пособность предледавление предледавление предледавление предледавление предледавление предледавление и для предледавления и

Оценка объема отгруженной продукции производится в фактических ценах производителей без налога на добавленную стоимость, акцизов и других налогов из выручки. Объем отгруженной продукции отличается от объема произведенной продукции на величину изменения остатков (запасов) готовой продукции на складе производителя.

Расчет объема реализации производится по следующей формуле:

$$
OP = OII + (\Gamma_1 - \Gamma_2),
$$

где *ОР* – планируемый объем реализации продукции (работ, услуг), тыс. р.;

- *ОП* планируемый объем производства продукции (работ, услуг), тыс. р;
- $\Gamma_1$  запасы готовой продукции на складах предприятия на начало планового периода, тыс. р.;
	- $\Gamma_2$  запасы готовой продукции на складах предприятия на конец планового периода, тыс. р.

К запасам готовой продукции относится оставшаяся на предприятии часть неотгруженной готовой продукции. Запасы готовой продукции оцениваются в фактических ценах производителей без налога на добавленную стоимость, акцизов и других налогов из выручки.

4. Нормативный задел незавершенного производства на конец планового года ( *НЗП* )в условиях массового и крупносерийного производства можно определить по формуле

$$
H3\Pi = N_{\partial H} T_{\mu} S_{u3} K_{\mu,3}
$$

где *Nдн* – среднесуточный выпуск изделий, шт.;

*Тц* – длительность производственного цикла, дн.;

*изд S* – производственная себестоимость изделия, р.;

*К<sup>н</sup>*.*<sup>з</sup>* – средний коэффициент нарастания затрат.

При укрупненном методе расчета коэффициента нарастания затрат предполагается, что все основные материалы, полуфабрикаты и комплектующие изделия подаются в производство одновременно с запуском изделия, а остальные расходы имеют среднюю 50 %-ную готовность изделия в незавершенном производстве. Тогда ие  $N_{\delta n}$  — среднесугочный выпуск изделий, шт.;<br>  $T_q$  — длительность производственного цикла, дн.;<br>  $S_{\omega\alpha}$  — производственная себестоимость изделия, р.;<br>  $K_{\kappa\beta}$  — средний коэффициент нарастания затрат.<br>
При укру

$$
K_{n,3}=m+\frac{1-m}{2}=\frac{m+1}{2},
$$

где *m* – удельный вес затрат на основные материалы, полуфабрикаты и комплектующие изделия.

Для выражения объема незавершенного производства в действующих или приравненных к ним ценах используется *коэффициент приведения*. Например, действующая цена изделия равна 2 500 р., а его себестоимость — 2 000 р., тогда коэффициент приведения будет равен 1,25 (2 500 : 2 000).

[6, c.  $62-74$ ].

**2.4. Тема «Планирование использования производственных мощностей»** Практическое занятие – 2 часа

#### **Вопросы для проведения блиц-опроса**

1. Дайте определение понятия «производственная мощность».

2. Напишите в общем виде формулу расчета производственной мощности.

3. Дайте характеристику понятий: «пропускная способность», «объемная загрузка единицы продукции».

4. Напишите формулу расчета среднегодовой производственной мощности.

5. Укажите, какова последовательность расчета производственной мощности предприятия.

6. Дайте характеристику понятий: «ведущая группа оборудования», «ведущие участок», «цех».

7. Назовите показатели использования производственных мощностей.

8. Опишите порядок планирования использования производственных мощностей.

9. Напишите формулу сопоставления объемной загрузки и пропускной способности.

10. Напишите формулы расчета сменности работы, числа рабочих дней предприятия (цехов, участков, рабочих мест).

11. Напишите формулу расчета потребности в оборудовании.

## **Задания (задачи для решения)**

#### *Задача* 2

Проектная мощность предметно-замкнутого участка 55 000 комплектов деталей. На участке установлено 10 токарных станков, 10 фрезерных, 5 сверлильных и 12 шлифовальных. Ведущая группа оборудования – шлифовальная.

На основании данных, приведенных в табл. 2, рассчитать коэффициент использования производственной мощности участка, установить режим его работы (число рабочих дней, сменность работы, продолжительность смен), сопоставить объемную загрузку и пропускную способность с учетом принятого режима работы, рассчитать излишки или дополнительную потребность в оборудовании. 7. Назовите показатели использования производственных мошностен.<br> **В. Опишите порядок шаширования использования производственных мошностей.**<br>
9. Папишите формулу сопоставления объемной загрузки и пропуски<br>
способности.<br>
1

Дополнительные данные: плановый период – 1 год (255 рабочих дней), участок работает в 2 смены, продолжительность смены 8 часов, потери времени на плановый ремонт оборудования – 3,5 %.

Таблица 2

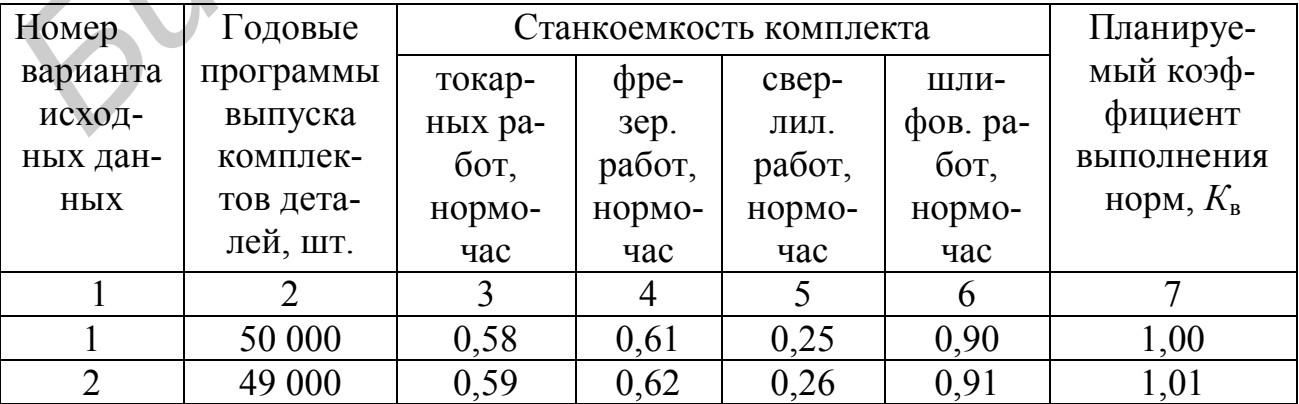

#### Исходные данные для выполнения задачи 2

|                                                                                                    |                |                |                |      |      | $\cup$ KVII KHIIIV TUVJI, 4 |  |  |  |
|----------------------------------------------------------------------------------------------------|----------------|----------------|----------------|------|------|-----------------------------|--|--|--|
| 1                                                                                                    | $\overline{2}$ | $\overline{3}$ | $\overline{4}$ | 5    | 6    | 7                           |  |  |  |
| $\overline{3}$                                                                                                    | 48 000         | 0,60           | 0,63           | 0,27 | 0,92 | 1,02                        |  |  |  |
| $\overline{4}$                                                                                                    | 47 000         | 0,61           | 0,64           | 0,28 | 0,89 | 1,03                        |  |  |  |
| 5                                                                                                    | 46 000         | 0,57           | 0,60           | 0,23 | 0,88 | 1,04                        |  |  |  |
| 6                                                                                                    | 45 000         | 0,58           | 0,61           | 0,24 | 0,91 | 1,05                        |  |  |  |
| $\overline{7}$                                                                                                    | 44 000         | 0,59           | 0,62           | 0,25 | 0,93 | 1,06                        |  |  |  |
| 8                                                                                                    | 43 000         | 0,60           | 0,63           | 0,26 | 0,90 | 1,07                        |  |  |  |
| 9                                                                                                    | 42 000         | 0,61           | 0,64           | 0,27 | 0,88 | 1,08                        |  |  |  |
| 10                                                                                                    | 41 000         | 0,57           | 0,60           | 0,25 | 0,87 | 1,09                        |  |  |  |
| 11                                                                                                    | 52 000         | 0,58           | 0,61           | 0,26 | 0,91 | 1,10                        |  |  |  |
| 12                                                                                                    | 51 000         | 0,59           | 0,62           | 0,27 | 0,89 | 1,11                        |  |  |  |
| 13                                                                                                    | 50 000         | 0,61           | 0,63           | 0,28 | 0,90 | 1,12                        |  |  |  |
| 14                                                                                                    | 49 000         | 0,62           | 0,64           | 0,29 | 0,91 | 1,13                        |  |  |  |
| 15                                                                                                    | 48 000         | 0,63           | 0,65           | 0,30 | 0,92 | 1,14                        |  |  |  |
| Методические указания к решению задачи 2<br>1. Под производственной мощностью понимается максимально возмож-<br>ный выпуск продукции в номенклатуре и количественных соотношениях пла-<br>нового года при полном использовании производственного оборудования с<br>учетом реализации намеченных мероприятий по внедрению прогрессивной<br>техники, технологии, передовой организации производства и труда.<br>2. В общем виде производственная мощность определяется по следующей<br>формуле:<br>$\overline{I} \overline{I} M = \frac{\overline{I}}{3_{e\delta}}$ ,<br>где $\Pi$ – пропускная способность, ст.-ч, машино-ч, м <sup>2</sup> -ч;<br>$3_{e0}$ – объемная загрузка единицы продукции, ст.-ч/ед, машино-ч/ед.<br>Пропускная способность - это полезный фонд времени работы оборудо-<br>вания в плановом периоде. Он может быть определен следующим образом: |                |                |                |      |      |                             |  |  |  |
| $\Pi = F_{\nu}^{\mathfrak{1}} C$ ,                                                                                                    |                |                |                |      |      |                             |  |  |  |

Окончание табл. 2

$$
\Pi M = \frac{\Pi}{3_{\text{e0}}},
$$

$$
\Pi=F_{n\pi}^1C,
$$

где <sup>1</sup> *Fпл* – плановый фонд времени работы единицы оборудования, ч;

*С* – количество единиц оборудования, шт.

Плановый фонд времени работы единицы оборудования определяется по формуле

$$
F_{n}^{1} = \mathcal{A}_{p} T_{c} (1 - \frac{\alpha}{100}),
$$

где *Д <sup>р</sup>* – количество рабочих дней в плановом периоде (обычно это год);

- *Тсм* средняя продолжительность смены с учетом режима работы пред ятия (или его подразделения) и сокращения рабочего дня в пред праздничные дни, ч;
- *S* сменность работы оборудования;
- $\alpha$  планируемые потери времени работы оборудования в связи с ремонтом, %.

Объемная загрузка единицы продукции – это по существу фактическая станкоемкость единицы продукции. Она рассчитывается по следующим формулам: *S* – сменность расоты ооорудования,<br>  $\alpha = \text{maximplyense}$  готер времени работы оборудования в связи с ремон<br>
том, %.<br>
Объемцая загрузка единицы продукции – это по существу фактичес<br>
станкоемкость единицы продукции. Она рассчит

– при одностаночном обслуживании:

$$
3_{e\partial} = \frac{t_{um}}{K_e};
$$

– при многостаночном обслуживании:

$$
3_{\text{e0}} = n \frac{t_{\text{num}}}{K_{\text{e}}},
$$

- где *шт t* норма времени на изготовление единицы продукции по *i-*й группе оборудования на участке, ст.-ч/ед., машино-ч/ед., м<sup>2</sup>-ч/ед.;
	- *Кв* достигнутый уровень, или коэффициент выполнения норм выработки,  $\frac{0}{0}$ .
	- *n* количество станков, обслуживаемых одним рабочим.

3. Основными показателями использования производственной мощности являются:

– коэффициент использования производственной мощности ( $\boldsymbol{\eta}_o$ ):

$$
\eta_o = \frac{\sum_{j=1}^{n} N_j}{\Pi M_{cp}},
$$

где *N <sup>j</sup>* – программа выпуска по каждому *j*-му наименованию изделий, шт.; *ПМср* – среднегодовая производственная мощность, шт.

– достигнутый уровень использования проектной мощности ( $\eta_{_{np}}$ ):

$$
\eta_{n_p} = \frac{\sum_{j=1}^{n} N_j}{\Pi M_{np}},
$$

где *ПМпр* – проектная мощность, шт.

4. Для решения вопроса о режиме работы ( *S* , *Д <sup>р</sup>* , *Тсм* ) производится сопоставление объемной загрузки и пропускной способности по формуле

$$
\frac{\sum_{j=1}^{n} N_j \mathcal{Z}_{\partial_{ij}}}{60} = \text{min} \neq \mathcal{A}_{c} T_{c} S (1 - \frac{\alpha}{100}) C.
$$

Для выравнивания объемной загрузки и пропускной способности осуществляется регулирование *S* , *Д <sup>р</sup>* , а иногда и *Тсм* .

5. Необходимые сменность работы, число рабочих дней могут быть рассчитаны по следующим формулам:

– сменность работы:

$$
S = \frac{\sum_{j=1}^{n} N_j}{\prod M_{cp}^1};
$$

– число рабочих дней:

$$
M_p = \frac{\sum_{j=1}^n N_j}{\prod M_{\partial n}},
$$

где <sup>1</sup> *ПМср* – пропускная способность цеха (участка, группы оборудования) в

плановом периоде при работе в одну смену, ст.-ч.

*ПМдн* – производственная мощность предприятия (цеха, участка, группы оборудования) в плановом периоде в пересчете на один рабочий день, шт.  $\frac{\sum_{j=1}^{n} N_j 3_{\omega_{ij}}}{60}$  = или  $\neq \lambda_{\omega} r_{\omega} s(1 - \frac{\alpha}{100})C$ .<br> **Для выравнивания объемной загрузки и пропускной способности осуще**<br>
вляется регулирование 5,  $\mu_{\rho}$ , а яногда и  $T_{\epsilon\alpha}$ .<br>
5. Необходимые сменность

6. Расчет потребности в *j*-м оборудовании (для определения их излишков или недостатков) осуществляется по формуле

$$
C = \frac{3}{F_{n\pi}} = \frac{\sum_{j=1}^{n} N_j \cdot 3}{60K_B \mu_j \cdot T_{c\mu}^1 S^1 \left(1 - \frac{\delta}{100}\right)}
$$

.

[6, с. 74–87];  $[7, c. 168 - 173]$ .

#### **2.5. Тема «Планирование материально-технического обеспечения»**  Практическое занятие – 2 часа

#### **Вопросы для проведения блиц-опроса**

1. Назовите основные задачи материально-технического обеспечения производства.

2. Перечислите исходную информацию для разработки плана материально-технического обеспечения производства.

3. Объясните, как осуществляется расчет потребности в основных материалах на производство продукции.

4. Как осуществляется расчет потребности в основных материалах на производство продукции, которая находится в стадии разработки (для которой отсутствуют нормы расхода)? 2.5. Тема «Иланирование материально-технического обеспечения»<br> *Брактическое завятие* – 2 часа<br> **Боиросы для проведения блиц-опроса**<br>
2 Перечислите исходную информацию для разработки плана материа<br>
2 Перечислите исходную

5. Как осуществляется расчет потребности во вспомогательных материалах, материалах на изготовление инструмента, технологической оснастки?

6. Как осуществляется расчет потребности в материалах на изменение незавершенного производства?

7. Как осуществляется расчет потребностей в топливе для различных целей?

8. Как осуществляется расчет потребностей в электрической и тепловой энергии для различных целей?

9. Перечислите известные вам виды запасов сырья и материалов и расскажите, как они рассчитываются.

10. Объясните назначение страховых запасов и раскройте принцип их расчетa.

11. Чему равен максимальный запас *i*-го материала на складе предприятия?

12. Напишите формулу составления баланса материального обеспечения по *i*-му ресурсу.

13. Назовите и дайте краткую характеристику систем обеспечения цехов материалами.

#### **Задания (задачи для решения)**

#### *Задача* 3

На основании данных табл. 3 определить:

потребность в материалах,

максимальный текущий и страховой запасы материалов,

общий максимальный складской запас материалов,

затраты на материалы в расчете на плановый выпуск продукции.

Число рабочих дней в году принять равным 255, цены на материалы принять на уровне действующих на рынке (см. базы данных в Интернете), а коэффициент, учитывающий транспортно-заготовительные расходы, – 1,09. Величину возвратных отходов принять равной нулю.

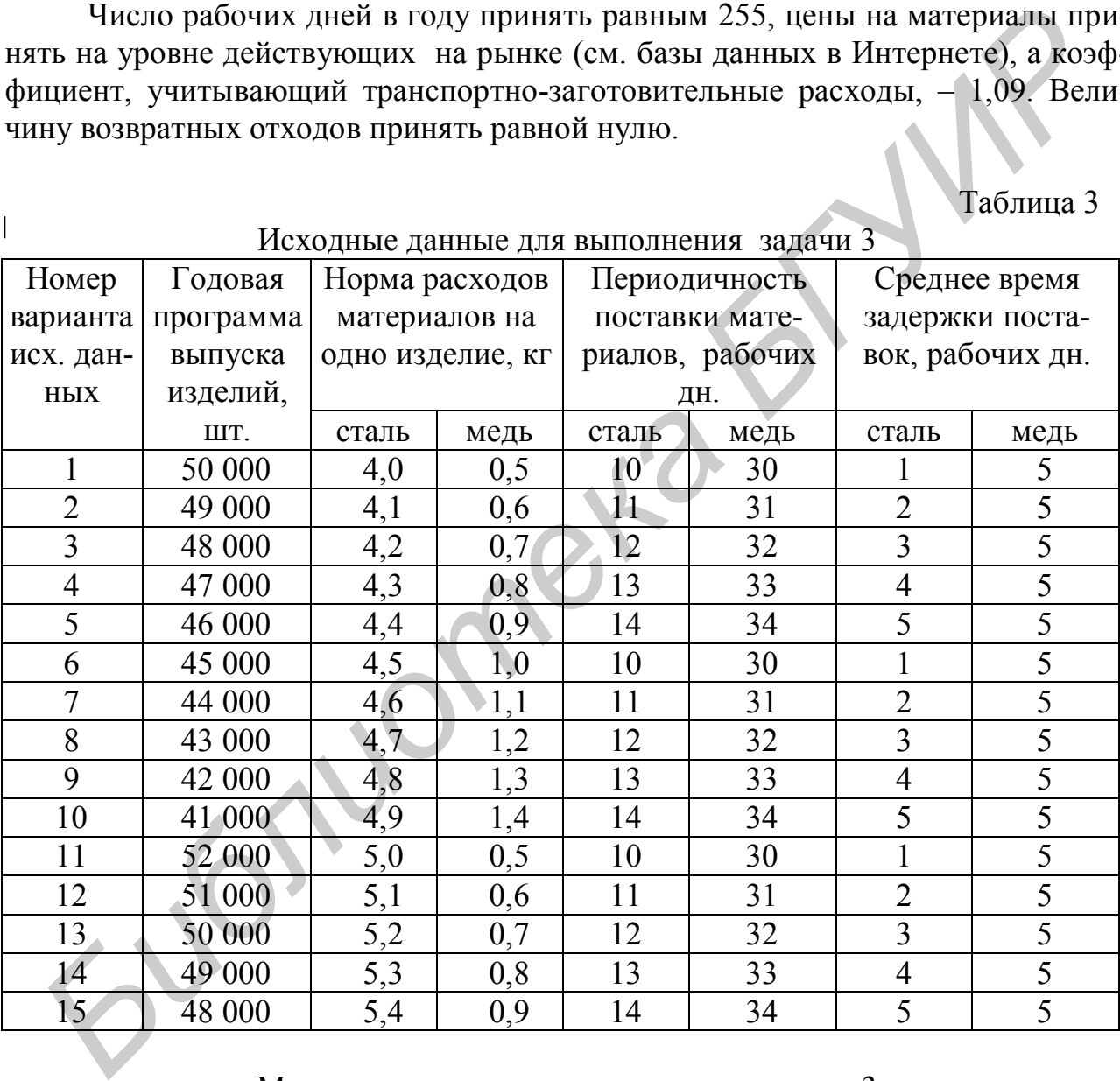

Таблица 3

#### Методические указания к решению задачи 3

1. Расчет годовой потребности в основных материалах на производство продукции производится путем умножения количества изделий на норму расхода материалов на единицу продукции (деталь, изделие):

$$
\varPi_{\scriptscriptstyle \mathcal{M}}^{} = \sum_{\scriptscriptstyle j=1}^n N_{\scriptscriptstyle j}^{} m_{\scriptscriptstyle ij}^{} \,,
$$

- где *м П* – потребность в каком-либо материале на производственную программу, кг, т;
	- *n* число позиций в номенклатуре, для производства которой использу ется данный вид и сорт материала;
	- *N <sup>j</sup>* годовая программа выпуска (запуска) *j*-го вида изделия, шт.;
	- *mij* норма расхода *i*-го материала на единицу *j*-й продукции, кг, м.

2. Запасы материалов на складе принято делить на текущие (переходящие) и страховые (резервные).

Текущие запасы должны быть достаточными для бесперебойной работы предприятия в период между двумя очередными поступлениями партий материалов. В массовом и серийном производствах, где материалы расходуются равномерно (по суткам и сменам), максимальный текущий запас материала (равный величине поставляемой партии) определяется умножением величины среднесуточного расхода материала на количество дней между двумя очередными поставками материала. 2. Запасы материалов на складе принято делить на текуние (перехо иде) и страховые (резервные).<br> **БИГИР ПЕКУНИЕ запасы должны быть достаточными для бесперебойной рабо текуние запасы должны быть достаточными поступленными** 

Средняя величина расхода материала в сутки определяется делением общей величины потребности в материале на количество рабочих дней в плановом периоде.

Промежуток времени между очередными поставками зависит от потребности в материалах, расстояния между поставщиком и потребителем, способа транспортировки груза (вид транспорта, грузоподъемность, транзитная норма и т. д.).

3. Страховые запасы гарантируют бесперебойное функционирование производства при возникновении некоторых нестандартных ситуаций, например опоздание поступления очередной партии материалов. Создаются, как правило, для трудновосполнимых материалов. Величина страхового запаса определяется как произведение среднесуточного расхода материала на среднюю величину отклонений от нормальных условий поставки в днях.

4. Максимальный складской запас материалов равен максимальной величине текущего запаса плюс страховой запас.

Минимальный запас материалов равен страховому запасу.

5. Затраты на материалы на плановый выпуск продукции  $(3_{\textit{M}})$  рассчитываются по следующей формуле:

$$
3_{_M} = \sum_{j=1}^n 3_{_M}^{e\partial} N_j \,,
$$

где *n* – номенклатура выпускаемой продукции;

- *ед м З* – затраты на сырье (материалы) на единицу *j*-й продукции, р.;
- *N <sup>j</sup>* планируемый объем производства *j*-й продукции в натуральном выражении, шт.

Затраты на сырье (материалы) на единицу *ј*-й продукции ( $3^{eo}_{\scriptscriptstyle M}$ ) рассчитываются по следующей формуле:

$$
3_{\scriptscriptstyle M}^{\scriptscriptstyle{e\dot{o}}} = K_{\scriptscriptstyle{mp}} \sum_{\scriptscriptstyle i=1}^{\scriptscriptstyle p} m_{\scriptscriptstyle{ij}} H_{\scriptscriptstyle{M_i}} - O_{\scriptscriptstyle{M}} \,,
$$

где*К*тр – коэффициент, учитывающий транспортно-заготовительные расходы на приобретение материалов (сырья) ;

- *p* номенклатура применяемых сырья и материалов;
- *mij* –норма расхода *i*-го сырья или материала на единицу продукции, кг/шт.;  $p$  — поменка расхода *i*-го сырья или материалов;<br>  $m_q$ —норма расхода *i*-го сырья или материала на единицу продукции<br>  $\mu'_n$ —нена единицы *i*-го сырья или массы материала, p.;<br>  $Q_*$  — стоимость возвратных отходов, p.<br>
	- *i Ц<sup>м</sup>* цена единицы *i*-го сырья или массы материала, р.;
- *О<sup>м</sup>* стоимость возвратных отходов, р.
	- [6, с. 87–99];
	- [8, с. 484–515].

### **2.6. Тема «Планирование численности работающих»**

Практическое занятие – 2 часа

## **Вопросы для проведения блиц-опроса**

1. Каково назначение баланса рабочего времени?

2. Чем отличается эффективный фонд рабочего времени от номинального фонда?

3. Расскажите, как производится расчет численности методом корректировки базисной численности.

4. Назовите основные методы расчета численности основных производственных рабочих.

5. Дайте общую характеристику метода расчета численности основных производственных рабочих «по трудоемкости работ».

6. Объясните, чем отличается списочная численность от явочной и как она (списочная численность) рассчитывается.

7. Назовите методы расчета численности вспомогательных рабочих.

8. Расскажите, как рассчитывается численность служащих.

#### **Задания (задачи для решения)**

#### *Задача* 4

На основании данных табл. 4 рассчитать плановую численность основных производственных рабочих *i*-го цеха на год, а также, используя эту информацию и данные прил. 1 и 2, составить штатное расписание служащих цеха. Коэффициент многостаночного обслуживания принять равным 1,0.

Таблица 4

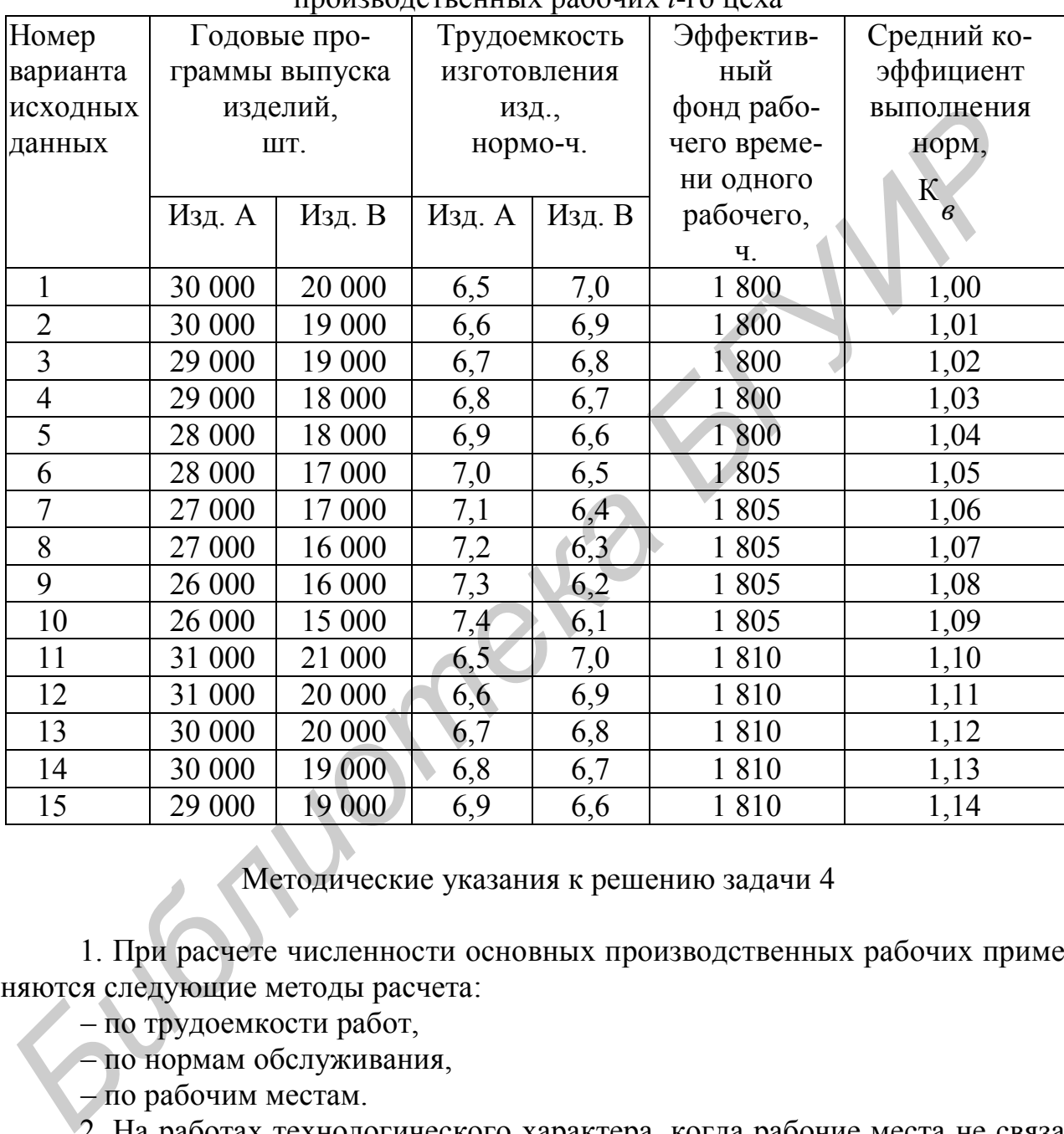

#### Исходные данные для расчета плановой численности основных производственных рабочих *i*-го цеха

Методические указания к решению задачи 4

1. При расчете численности основных производственных рабочих применяются следующие методы расчета:

– по трудоемкости работ,

– по нормам обслуживания,

– по рабочим местам.

2. На работах технологического характера, когда рабочие места не связаны с жестким ритмом, регулирующим индивидуальную производительность труда, численность основных производственных рабочих определяется на основании трудоемкости работ. При этом численность основных рабочихсдельщиков (*Чо.р*) определяется по формуле

$$
H_{_{o.p.}}=\frac{\displaystyle\sum_{_{j=1}}^{^{n}}\;\sum_{_{i=1}}^{^{K_{o}}}N_{_{j}}t_{_{ij}}}{60\cdot F_{_{\circ p}}K_{_{s}}K_{_{_{M,o}}}}=\frac{\displaystyle\sum_{_{j=1}}^{^{n}}N_{_{j}}T_{_{j}}}{60\cdot F_{_{\circ p}}K_{_{s}}K_{_{_{M,o}}}}\, ,
$$

- где *n* номенклатура предметов, закрепленных за участком (цехом);
	- *Ko* количество операций по технологическому процессу изготовления *j*го изделия;
	- *N <sup>j</sup>* годовая программа выпуска (запуска) *j*-го вида изделия, шт.;
	- *ij t* норма времени на *i*-ю операцию *j*-го наименования изделия, мин;
	- *T<sup>j</sup>* суммарная трудоемкость обработки (сборки) объекта по всем операциям, мин;
	- *Fэф* полезный (эффективный) фонд рабочего времени одного рабочего, ч.;
	- *Kв* средний коэффициент выполнения норм;
	- *K<sup>м</sup>*.*<sup>о</sup>* коэффициент многостаночного обслуживания.

3. Расчет численности основных производственных рабочих по нормам обслуживания и рабочим местам применяется при обслуживании сложных агрегатов, однотипного оборудования, а также на непрерывных поточных линиях. Методика расчета изложена в [6, с. 110–114].

#### *Задача* 5

На основании данных табл. 5 произвести расчет плановой численности вспомогательных рабочих механообрабатывающего цеха.

Дополнительные данные: нормы обслуживания по категориям вспомогательных рабочих взять из прил. 3, режим работы цеха – 2-сменный, площадь бытовых помещений принять в размере 10 % от площади производственных помещений. Распределение численности вспомогательных рабочих по разрядам произвести произвольно. *Г<sub>у</sub>* – норма времени на *i*-ю операцию *j*-го наименования изделия, мин;<br> *Г<sub>у</sub>* – суммарцая трудоемкость обработки (сборки) объекта по всем опере<br> *Б<sub>у</sub>* – полезный (эффективный) фонд рабочего времени одного рабочего,

Таблица 5

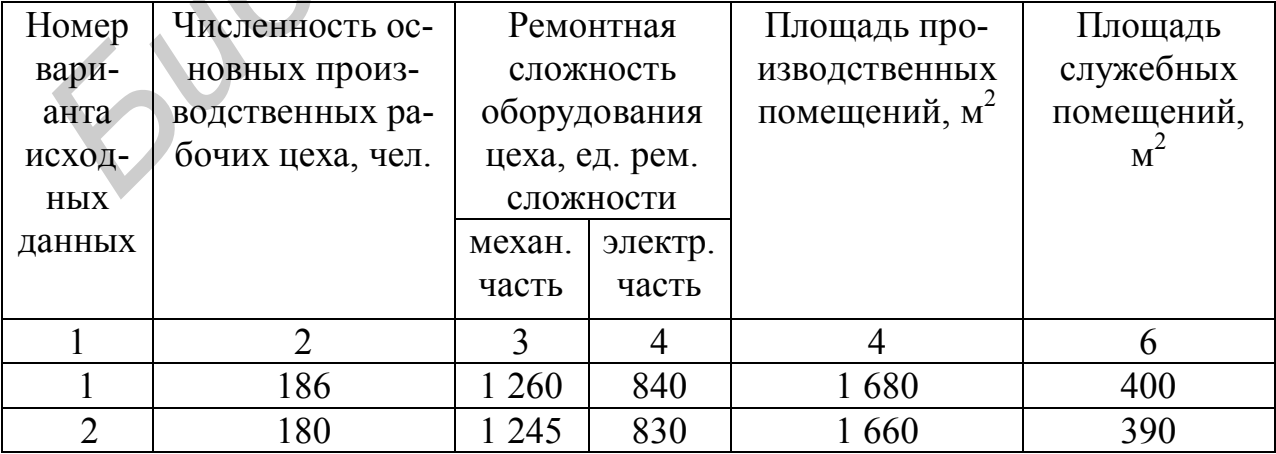

Исходные данные для выполнения задачи 5

| 1                                                                                                    | $\overline{2}$ | $\overline{3}$ | $\overline{4}$ | 5       | 6   |  |  |
|----------------------------------------------------------------------------------------------------|----------------|----------------|----------------|---------|-----|--|--|
| $\overline{3}$                                                                                                    | 175            | 1 2 1 5        | 810            | 1620    | 380 |  |  |
| $\overline{4}$                                                                                                    | 170            | 1 200          | 800            | 1600    | 370 |  |  |
| 5                                                                                                    | 166            | 1 1 7 0        | 780            | 1 560   | 360 |  |  |
| 6                                                                                                    | 161            | 1 1 4 0        | 760            | 1 5 2 0 | 360 |  |  |
| $\overline{7}$                                                                                                    | 156            | 1 1 1 0        | 740            | 1 480   | 350 |  |  |
| $\, 8$                                                                                                    | 152            | 1 0 9 5        | 730            | 1 4 6 0 | 350 |  |  |
| 9                                                                                                    | 148            | 1 0 6 5        | 710            | 1 4 2 0 | 340 |  |  |
| 10                                                                                                    | 144            | 1 0 5 0        | 700            | 1 400   | 340 |  |  |
| 11                                                                                                    | 175            | 1 3 2 0        | 880            | 1760    | 380 |  |  |
| 12                                                                                                    | 173            | 1 2 9 0        | 860            | 1720    | 380 |  |  |
| 13                                                                                                    | 171            | 1 260          | 840            | 1680    | 370 |  |  |
| 14                                                                                                    | 170            | 1 2 3 0        | 820            | 1 640   | 370 |  |  |
| 15                                                                                                    | 169            | 1 200          | 800            | 1 600   | 360 |  |  |
| Численность вспомогательных рабочих, исходя из специфики их труда<br>должна быть достаточной для нормального функционирования производствен<br>ного процесса предприятия. Степень влияния вспомогательных рабочих на ра<br>боту основных рабочих может быть разной.<br>1. Если у основных рабочих практически отсутствуют моменты ожидани:<br>обслуживания, то численность вспомогательных рабочих, обслуживающих и<br>(основных рабочих), рассчитывается по трудоемкости работ.<br>Например, численность контролеров на участке ( $\Psi_{\kappa}$ ) может быть опреде |                |                |                |         |     |  |  |
| лена по формуле<br>$H_K = \frac{\displaystyle \sum_{j=1}^n \, \sum_{i=1}^{K_o} N_j t_{ij} \alpha}{60 \cdot F_{\scriptscriptstyle 3d} 100} \, ,$<br>$n$ – номенклатура предметов, закрепленных за участком (цехом);<br>где                                                                                                    |                |                |                |         |     |  |  |
| $K_o$ – количество операций, подлежащих контролю;                                                                                                    |                |                |                |         |     |  |  |
| $N_i$ – программа выпуска <i>j</i> -го наименования изделия, шт.;                                                                                                    |                |                |                |         |     |  |  |
| $t_{ii}$ – норма времени на контроль по <i>i</i> -й операции <i>j</i> -го наименования изде                                                                                                    |                |                |                |         |     |  |  |

Окончание табл. 5.

$$
q_{\kappa}=\frac{\displaystyle\sum_{\scriptscriptstyle j=1}^n\,\sum_{\scriptscriptstyle i=1}^{K_{\rm o}}N_{\scriptscriptstyle j}t_{\scriptscriptstyle ij}\alpha}{60\!\cdot\! F_{\scriptscriptstyle \gamma\phi}100},
$$

- *Ко* количество операций, подлежащих контролю;
	- *N <sup>j</sup>* программа выпуска *j*-го наименования изделия, шт.;
	- <sup>1</sup> норма времени на контроль по *i*-й операции *j*-го наименования изделия, мин;
- $\alpha$  процент выборочности при контроле;
- *Fэф* полезный фонд времени работы контролера за плановый период (по балансу), ч.

Численность слесарей по ремонту оборудования (*Ч рем* ) может быть рассчитана по следующей формуле:

$$
q_{_{\mathit{peM}}}=\frac{\sum_{i=1}^{n}t_{_{\mathit{peM}}}}{F_{_{\mathit{3}\phi}}K_{_{\mathit{6}}}},
$$

где *n* – виды ремонтных работ на участке (в цехе);

*рем t* – трудоемкость ремонтных работ *i*-го вида на участке (в цехе) по нормам ППР на плановый период, н/ч.

Обратите внимание, что при расчете численности вспомогательных рабочих по трудоемкости определяется их явочное число. Списочная численность находится путем умножения явочной численности на коэффициент списочного состава (*Ксп*), который рассчитывается как отношение номинального фонда рабочего времени к явочному времени. Тогда списочная численность рабочих будет равна: *Г<sub>рем</sub>* – прудоемкость ремонтных работ *i*-го вида на участке (в цехе) по нор мам IIIIP на плановый период, н/ч.<br>
Обратите внимание, что при расчете численности вспомогательных работ или IIIIP на плановый период, н/ч.<br>

$$
H_{cn} = H_{sa} \cdot K_{cn},
$$

где *Ч яв* – явочная численность рабочих, чел.

2. В других случаях вспомогательные рабочие выполняют свои функции по требованию основных рабочих. Тогда численность вспомогательных рабочих определяется по нормам обслуживания, приведенным в прил. 3. Установленные нормы обслуживания предназначены для расчета списочной численности рабочих.

[6, с. 106–114].

## **2.7. Тема «Планирование фонда заработной платы»** Практическое занятие – 2 часа

#### **Вопросы для проведения блиц-опроса**

1. Назовите составные части планового фонда заработной платы.

2. Назовите укрупненные методы планирования фонда заработной платы и их варианты.

3. Как производится расчет планового фонда заработной платы по нормативам?

4. Назовите элементы фонда заработной платы при его подетальном планировании. Какие из них не включаются в себестоимость продукции?

5. Перечислите элементы фонда заработной платы за выполненную работу и отработанное время.

6. Назовите элементы выплат стимулирующего характера.

7. Какие элементы заработной платы относятся к компенсирующим выплатам?

8. Перечислите элементы заработной платы, которые относятся к выплатам за неотработанное время.

9. Как осуществляется планирование выплат из прибыли?

10. Kак осуществляется распределение фонда заработной платы по плановым периодам?

11. Как осуществляется распределение фонда заработной платы по структурным подразделениям?

## **Задания ( задачи для решения)**

## *Задача* 6

На основании данных табл. 6 рассчитать плановый фонд заработной платы предприятия на год следующими укрупненными методами:

– от достигнутого уровня базового фонда заработной платы;

– уровневым нормативным методом;

– приростным нормативным методом.

Дополнительные данные: плановый норматив заработной платы на один рубль объема выпуска продукции принять равным 0,13 – 0,18.

Таблица 6

Исходные данные для расчета планового фонда заработной платы

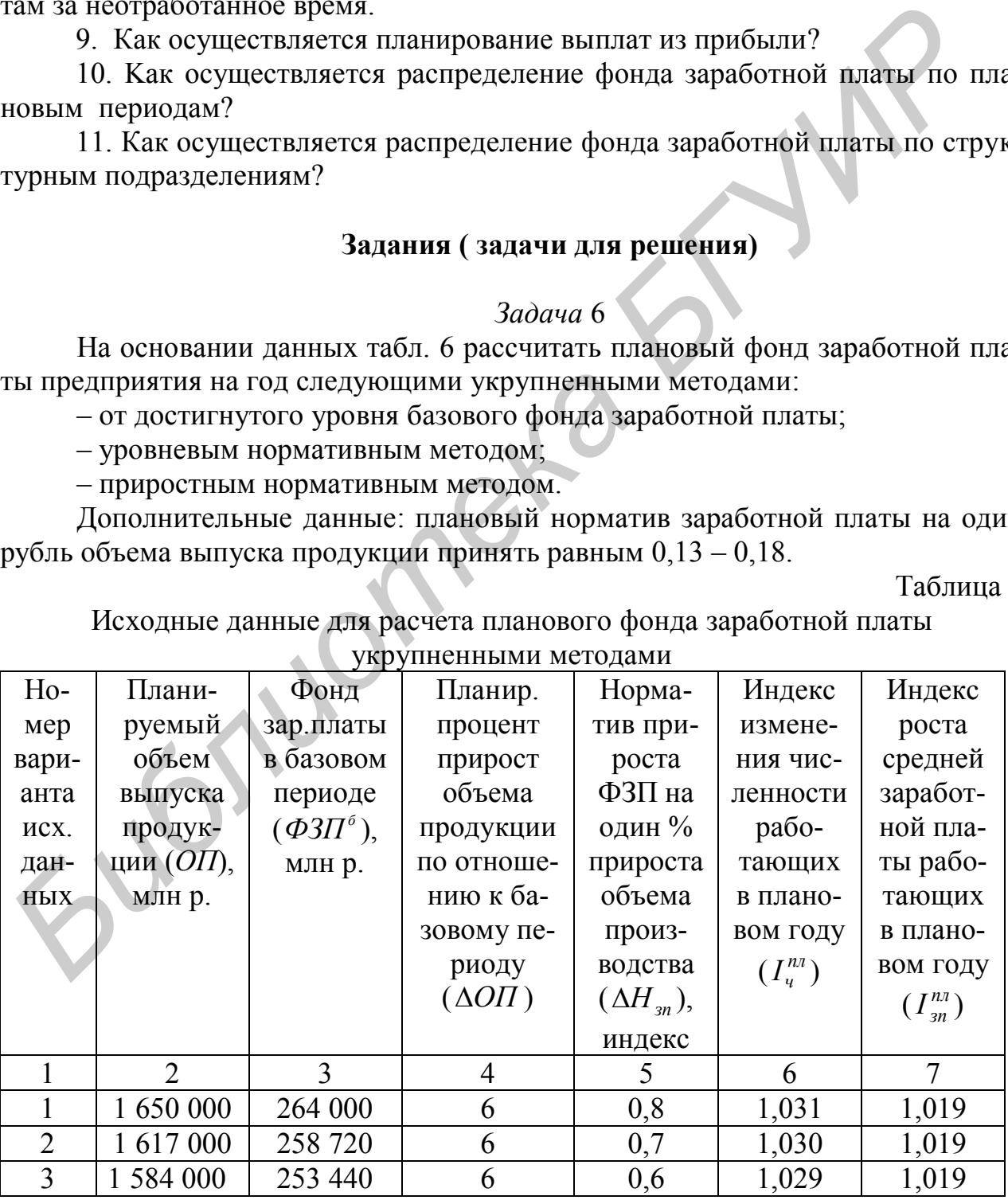

Окончание табл. 6.

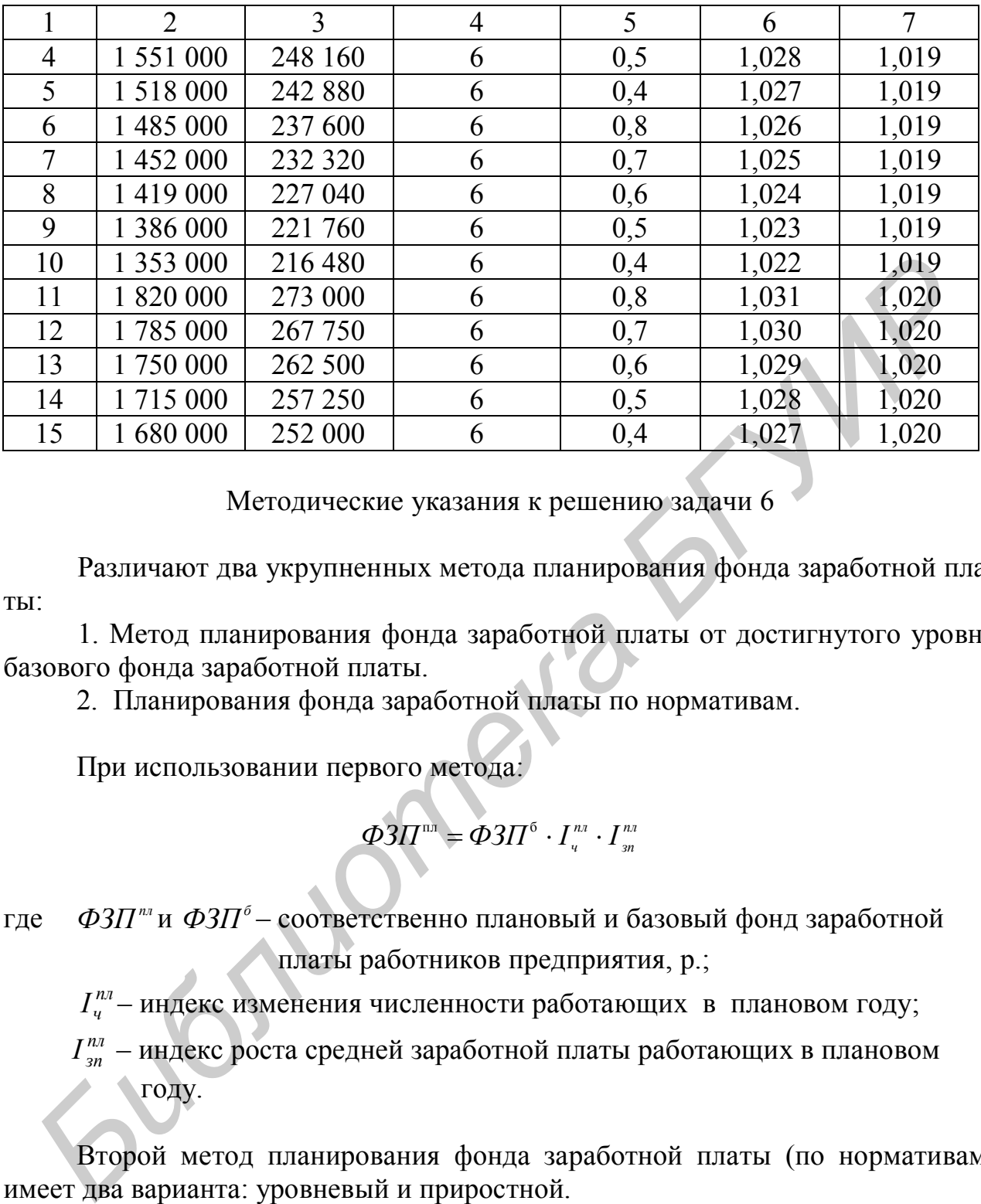

Методические указания к решению задачи 6

Различают два укрупненных метода планирования фонда заработной платы:

1. Метод планирования фонда заработной платы от достигнутого уровня базового фонда заработной платы.

2. Планирования фонда заработной платы по нормативам.

При использовании первого метода:

*пл зп*  $\Phi 3\Pi$ <sup>m</sup> =  $\Phi 3\Pi^6 \cdot I_{\tiny q}^{\tiny nn} \cdot I$ 

где *пл ФЗП* и *<sup>б</sup> ФЗП* – соответственно плановый и базовый фонд заработной платы работников предприятия, р.;

*пл ч I* – индекс изменения численности работающих в плановом году;

*пл зп I* – индекс роста средней заработной платы работающих в плановом году.

Второй метод планирования фонда заработной платы (по нормативам) имеет два варианта: уровневый и приростной.

При уровневом нормативном методе ФЗП<sup>пл</sup> рассчитывается по следующей формуле:

$$
\Phi 3\Pi^{n n} = O \Pi_{n n} \cdot H_{n n},
$$

где *ОПпл* – планируемый объем выпуска продукции в стоимостном выраже нии, р.

*Hзп* – плановый норматив зарплаты на 1 р. объема выпуска продукции.

При приростном нормативном методе ФЗП<sup>*т*л</sup> рассчитывается по следующей формуле:

$$
\Phi 3\Pi^{\text{nn}} = \Phi 3\Pi^6 \pm \frac{\Delta O \Pi \cdot \Delta H_{\text{sn}} \cdot \Phi 3\Pi^6}{100},
$$

где *ОП* – планируемый процент прироста (уменьшения) объема производства продукции, товаров, работ, услуг по отношению к базовому периоду.

#### *Задача* 7

На основании данных таблицы 7 рассчитать плановый фонд заработной платы предприятия на год подетальным (прямого счета) методом.

Дополнительные данные: планируемый фонд рабочего времени одного рабочего принять в пределах 1750–1810 ч, удельный вес выплат стимулирующего и компенсирующего характера, оплаты за неотработанное время и других выплат для рабочих – 40–55 %. Премиальные выплаты служащим принять в размере 30–40 % от суммы зарплаты по окладам. Выплаты в счет прибыли не планировать.

Таблица 7

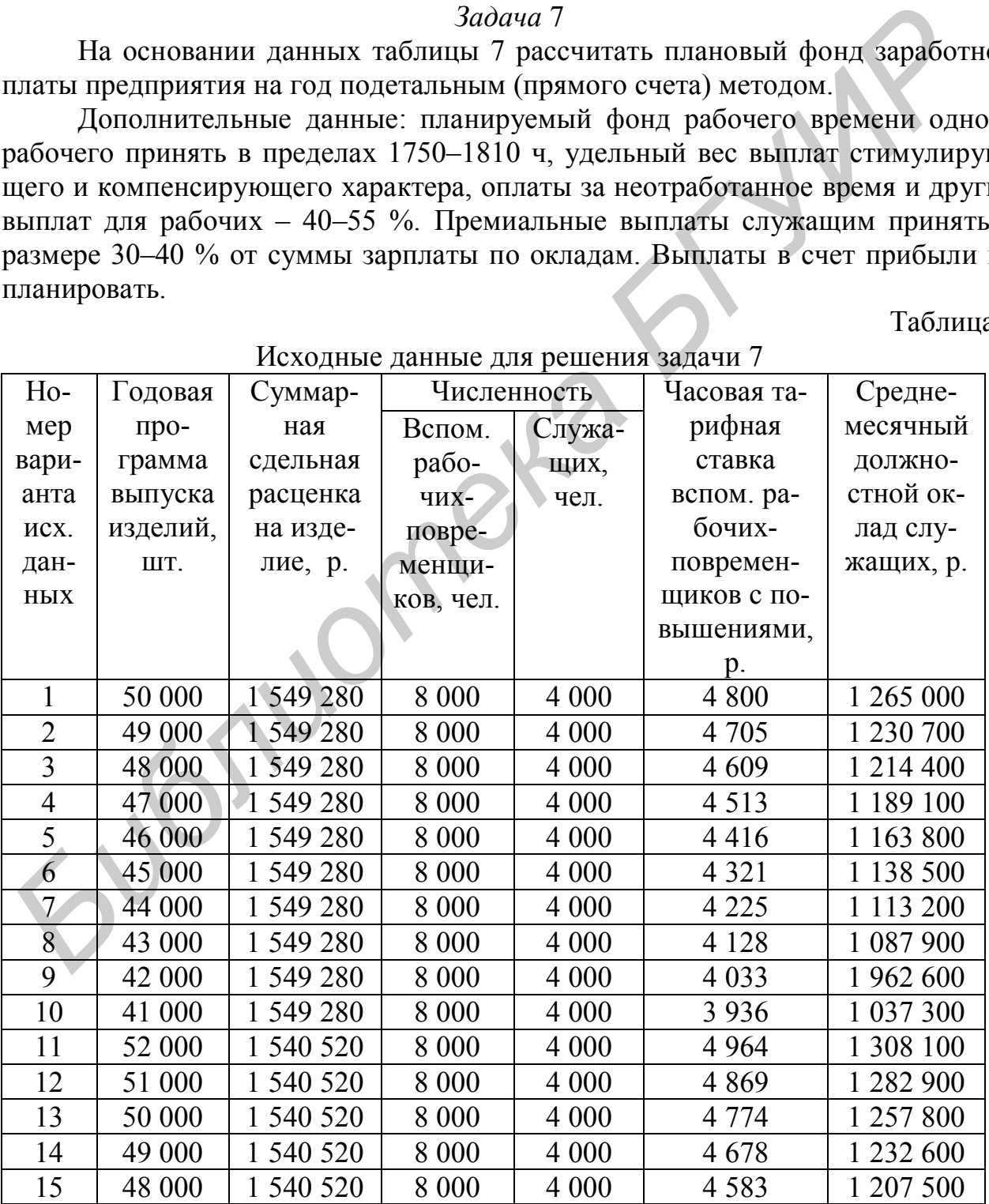

 $U_{\text{AVOMI}}$  годиниза

Фондом заработной платы (в плане) называется объем денежных средств, предназначенных для оплаты труда работников организации (структурного подразделения) в соответствии с количеством и качеством затраченного труда.

1. В соответствии с «Методическими рекомендациями по формированию и распределению фонда заработной платы работников коммерческих организаций отраслей материального производства» [2], утвержденными Постановлением Министерства труда и социальной защиты Республики Беларусь 30.11.2007 г. №160, фонд заработной платы, включаемый в затраты, при подетальном планировании представляет собой сумму следующих выплат:

1) заработной платы за выполненную работу и отработанное время;

2) выплат стимулирующего характера;

3) выплат компенсирующего характера;

4) выплат за неотработанное время.

В плановый фонд заработной платы могут включаться также и выплаты из прибыли, которые, однако, не относятся на себестоимость продукции.

2. При использовании подетального метода принято рассчитывать фонды заработной платы по категориям работающих (основные рабочие, вспомогательные рабочие, служащие) и фонд заработной платы на плановый период по предприятию (цеху) в целом.

При планировании фонда заработной платы основных производственных рабочих в данной (7-й) задаче рассчитываются только те его элементы, для определения которых имеются необходимые исходные данные. К ним относится заработная плата за выполненную работу и отработанное время, начисленная работникам по сдельным расценкам или на основе часовых и (или) месячных тарифных ставок. и министерства труда и социального запить и еслору и и среднения и деловного и подалить славя и деловили и деловили и деловили представляет на смоте при этом и представляет на смоте и и содиа и начально содиать для не при

Остальные элементы заработной платы при расчете фондов заработной платы основных и вспомогательных рабочих принять в процентах от заработной платы за выполненную работу и отработанное время.

3. Заработная плата за выполненную работу и отработанное время рассчитывается отдельно для сдельщиков и повременщиков.

Для сдельщиков заработная плата за выполненную работу определяется на основе трудоемкости производственной программы, т. е. путем умножения нормативной трудоемкости производственной программы на часовые тарифные ставки. Расчет при этом ведется по видам и разрядам работ. На участках (в цехах), где брак планируется по операциям, заработная плата за выполненную работу рассчитывается на основе программы запуска изделий по каждой операции.

В формализованном виде расчет заработной платы рабочих-сдельщиков за выполненную работу можно выполнить по следующей формуле:

$$
\boldsymbol{\Phi}_{m.c} = \sum_{i=1}^{K_o} t_i \boldsymbol{I}_{\boldsymbol{\mathfrak{q}}_i} ,
$$

где *Фт.сд* – заработная плата рабочих-сдельщиков за выполненную работу, р.;

к<sub>о</sub> – количество операций по изготовлению изделия;

*<sup>i</sup> t* – норма времени на выполнение *i*-й операции;

 *чi l* – часовая тарифная ставка, соответствующая разряду работ *i*-й опера ции, р/ч.

Часовая тарифная ставка, соответствующая *i*-му разряду работ, рассчитывается как произведение часовой тарифной ставки первого разряда на тарифный коэффициент. Ставка первого разряда выбирается студентом самостоятельно. Тарифные коэффициенты указаны в прил. 2.

Фонд заработной платы рабочих-сдельщиков за выполненную работу может быть рассчитан также и на основе сдельных расценок. Расчет производится по формуле

$$
\boldsymbol{\Phi}_{m.c} = \sum_{j=1}^{n} O\Pi_{j} P_{cj} ,
$$

где *n* – количество наименований изделий (работ, услуг);

*ОП*<sup>j</sup> – объем производства *j*-х изделий (работ, услуг) в плановом периоде,

шт.;

*Р<sup>с</sup>*<sup>j</sup> – суммарная планируемая сдельная расценка на *j*-е изделие, р.

4. Оплата труда вспомогательных рабочих, как правило, производится по повременно-премиальным системам оплаты. Исходными данными для планирования фонда заработной платы являются: численность вспомогательных рабочих, тарифные ставки, эффективный фонд рабочего времени одного рабочего на плановый период (по балансу). *Библиотели следние и следние и в следние и в следние и в следнительно. Тарифике следнивных располага в выполнению работих-едельных располага в выполнению работих-едельных располага выполнения располага и формуле \Phi\_{\text{* 

Планирование фонда заработной платы служащих производится на основании численности данных категорий работников, установленных им должностных окладов и персональных надбавок, действующих премиальных положений.

[2, 3].

# **2.8. Тема «Планирование себестоимости»**

Практическое занятие – 4 часа

## **Вопросы для проведения блиц-опроса**

1. Назовите экономические элементы затрат.

2. Каково назначение группировки затрат по экономическим элементам?

3. Назовите структуру элемента затрат «материальные затраты».

4. Дайте характеристику и содержание элемента «Расходы на оплату труда».

5. Каково назначение группировки затрат по статьям калькуляции?

6. Назовите основные плановые показатели себестоимости продукции.

7. Какие группы факторов принято выделять при планировании себестоимости продукции?

8. Покажите на примере любого фактора расчет его влияния на себестоимость продукции.

9. Как определить влияние на себестоимость изменение норм амортизации?

10. Каково назначение сводной сметы затрат на производство?

11. В какой смете учитываются затраты на оплату труда служащих цеха?

12. В какой смете затрат учитываются расходы на стандартизацию и сертификацию? 10. Каков назначение сводног семет в атрат на производство?<br>
11. В какой семете унитываются затраты на оплату труда служащих цеха?<br>
12. В какой семете затрат унитываются расходы па стандартизацию и сервисшио?<br>
13. В каких

13. В каких сметах учитываются затраты по охране труда?

14. Перечислите основные статьи калькуляции.

15. Какие статьи калькуляции рассчитываются прямым счетом?

16. В каких статьях калькуляции отражается заработная плата различных категорий работающих?

17. В каких статьях калькуляции отражается амортизация основных средств?

18. В каких статьях калькуляции учитываются затраты на вспомогательные материалы?

19. В каких статьях калькуляции отражаются затраты вспомогательных цехов?

20. В какой статье калькуляции отражаются транспортнозаготовительные расходы?

21. В какой статье калькуляции отражаются расходы на рекламу?

22. Назовите основные принципы включения в себестоимость различных видов косвенных расходов.

23. Для чего составляется свод затрат на производство?

#### **Задания (задачи для решения)**

#### *Задача* 8

На основании данных табл. 8 рассчитать проценты косвенных расходов на *j*-м предприятии:

– по налогам, отчислениям в бюджет и внебюджетные фонды, местным органам власти;

– по содержанию и эксплуатации машин и оборудования;

– по общехозяйственным расходам;

– по расходам на реализацию.

Таблица 8

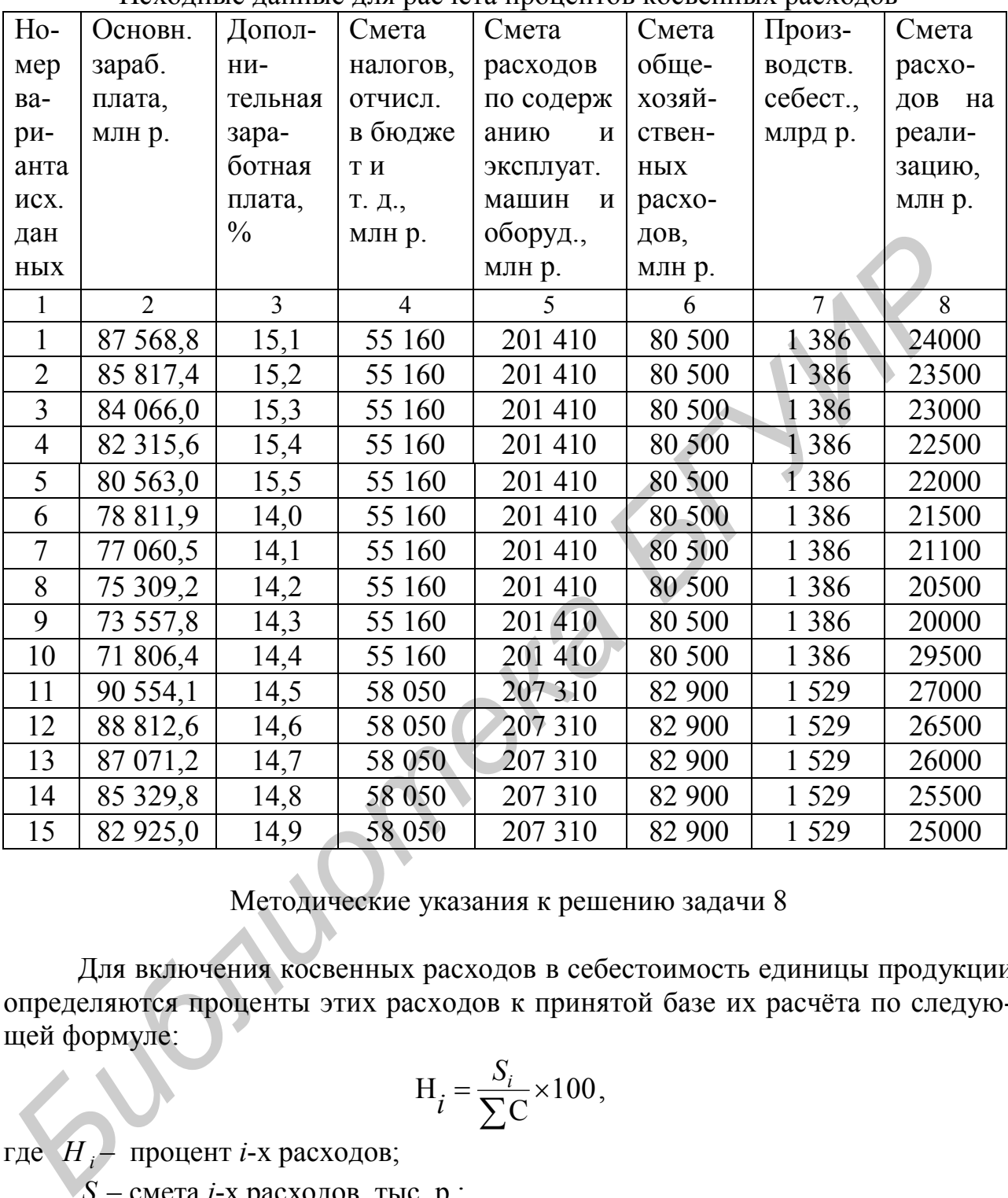

Исходные данные для расчета процентов косвенных расходов

## Методические указания к решению задачи 8

Для включения косвенных расходов в себестоимость единицы продукции определяются проценты этих расходов к принятой базе их расчёта по следующей формуле:

$$
H_i = \frac{S_i}{\sum C} \times 100,
$$

где *H <sup>i</sup>* – процент *i*-х расходов;

*i S* – смета *i*-х расходов, тыс. р.;

 $\sum C$  – сумма затрат, принятых за базу при расчёте косвенных расходов, тыс.  $p_{\cdot}$ 

В качестве такой базы часто используется основная заработная плата производственных рабочих, полная или неполная производственная себестоимость и т. д. (конкретно базы расчета косвенных статей смотрите в калькуляции, приведенной в методических указаниях к задаче 9).

#### *Задача* 9

Определить производственную и полную себестоимость *j*-го изделия на основании данных, приведенных в табл. 9.

Дополнительная информация:

1. Другие элементы основной заработной платы составляют 30–35 % к зарплате за выполненную работу и отработанное время.

2. Значение косвенных расходов принять в следующих пределах, %:

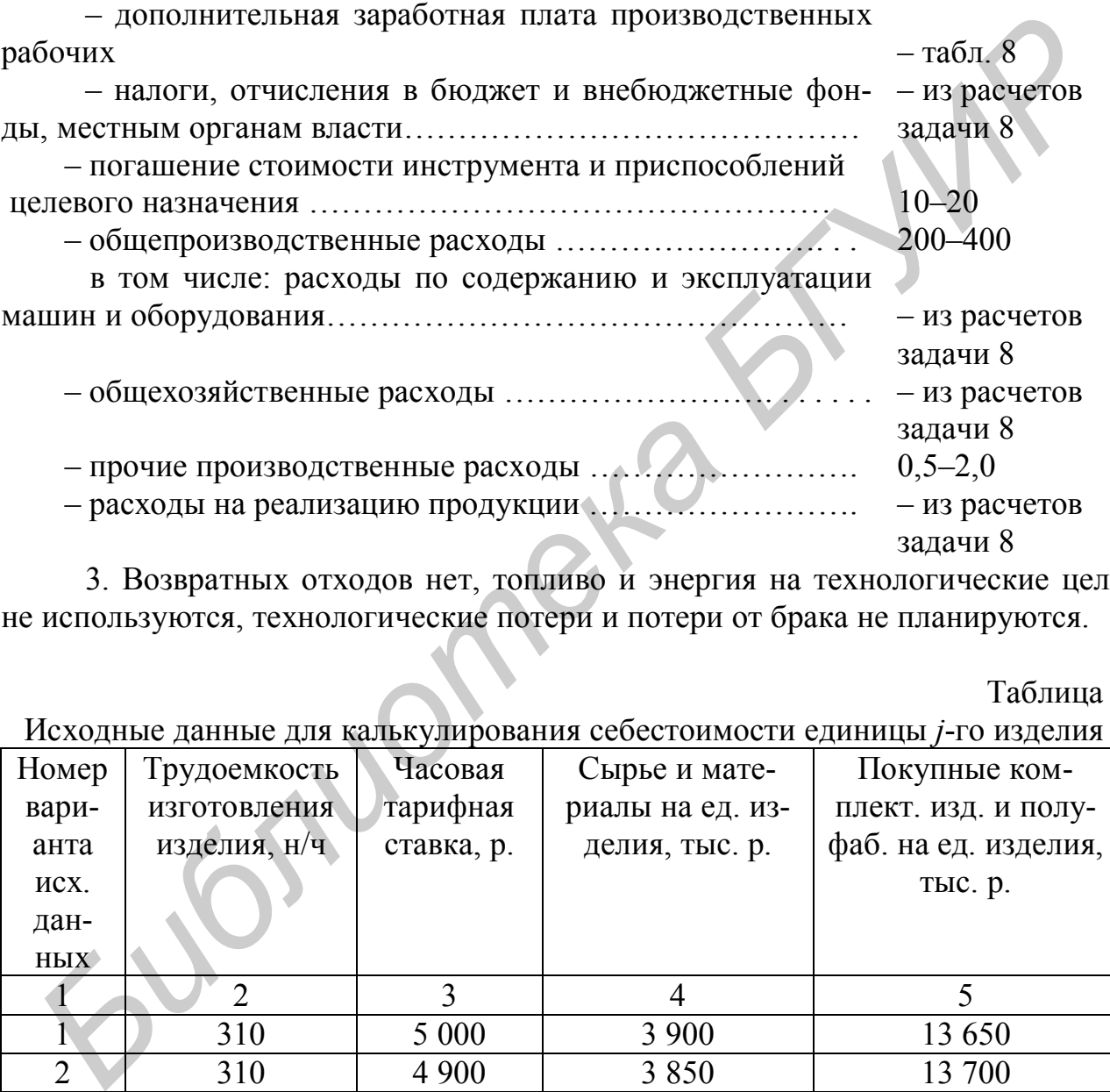

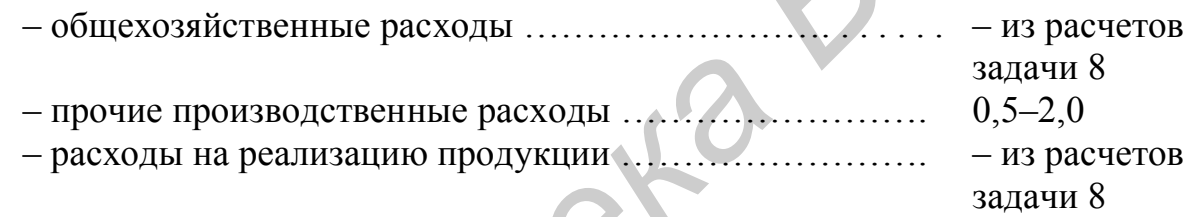

3. Возвратных отходов нет, топливо и энергия на технологические цели не используются, технологические потери и потери от брака не планируются.

Таблица 9

Исходные данные для калькулирования себестоимости единицы *j*-го изделия

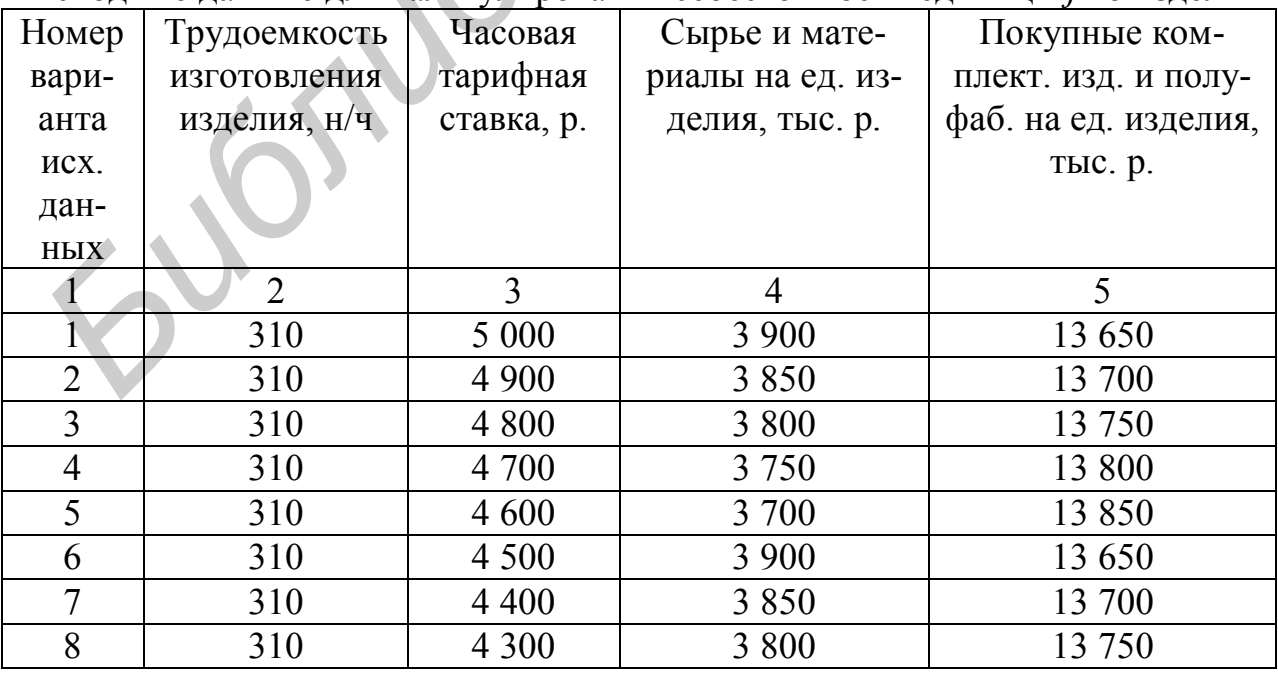

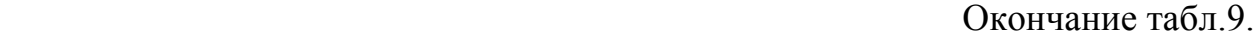

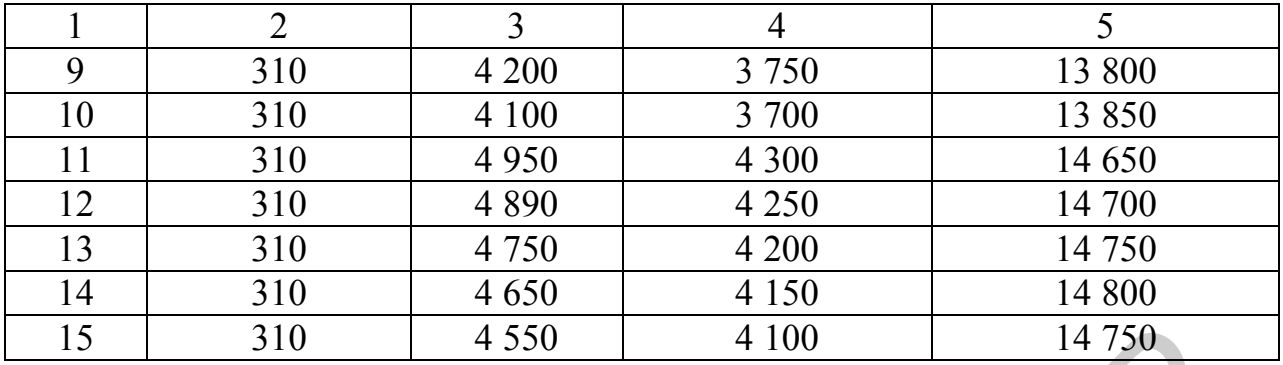

## Методические указания к решению задачи 9

Расчет себестоимости единицы продукции (работ, услуг) в действующей практике называется *калькулированием,* а документ, в котором оформляется этот расчет, – калькуляцией.

Цель калькулирования себестоимости:

– обеспечить определение себестоимости изделий и всей произведенной продукции;

создать базу для установления цен;

способствовать вскрытию и использованию резервов производства.

Различают нормативные, плановые и отчетные калькуляции.

Объектами калькулирования могут быть детали, узлы и изделия. Ниже в табл. 10 приведена форма плановой калькуляции себестоимости единицы продукции с методикой расчета ее статей.

Таблица 10

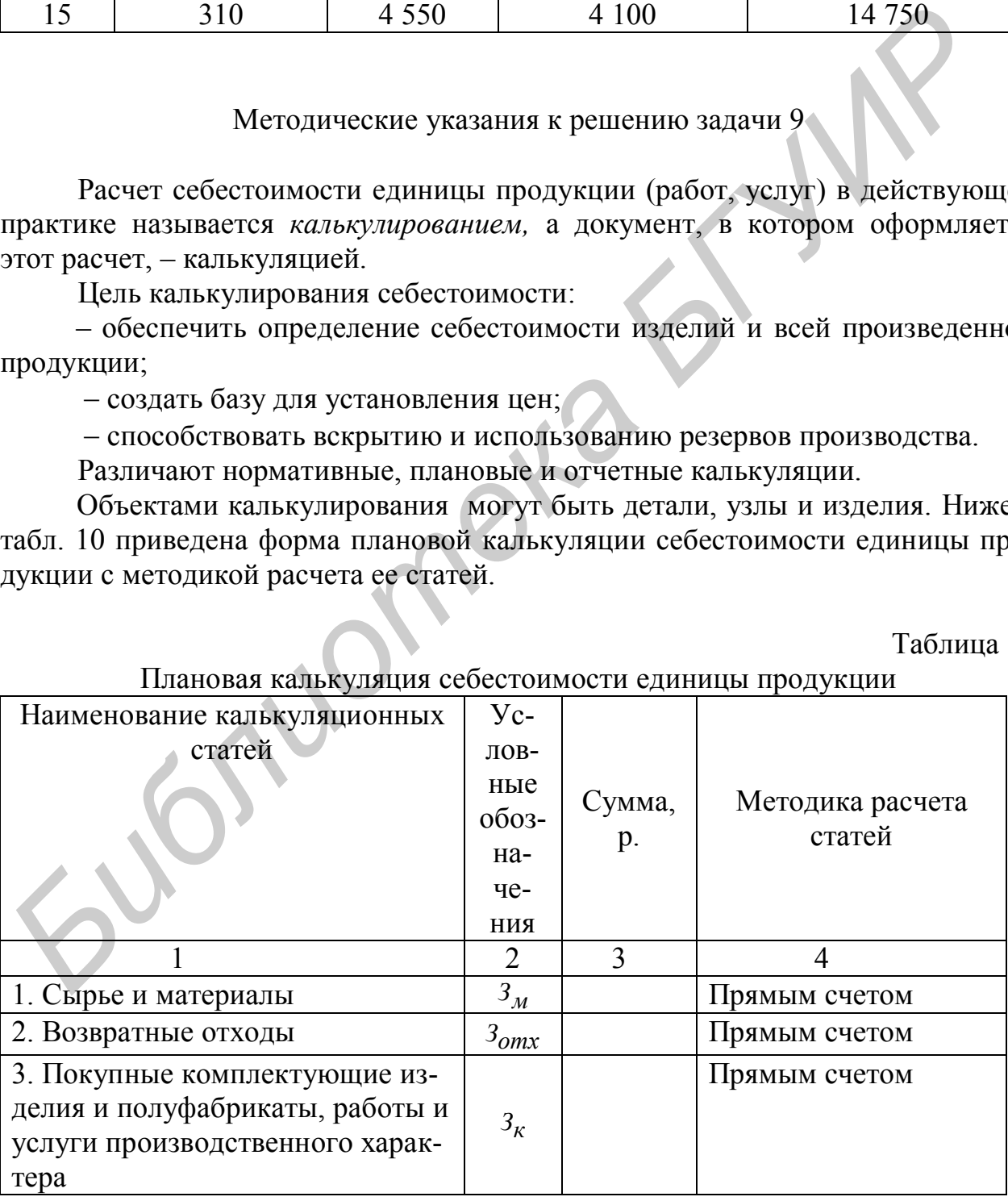

 $\Pi$ пановая калькуляция себестоимости единицы про

Окончание табл. 10

|                                         | $\overline{2}$                | 3 |                                                                   |  |
|-----------------------------------------|-------------------------------|---|-------------------------------------------------------------------|--|
| 4. Топливо и энергия на техноло-        | $3_m$                         |   | Прямым счетом                                                     |  |
| гические цели                           |                               |   |                                                                   |  |
| 5. Основная заработная плата            | 3 <sub>o</sub>                |   | Прямым счетом                                                     |  |
| производственных рабочих                |                               |   |                                                                   |  |
| 6. Дополнительная заработная            |                               |   |                                                                   |  |
| плата производственных рабочих          | $3\delta$                     |   | $3_{\partial} = \frac{3_{\partial} \cdot H_{\partial}}{100}$      |  |
| 7. Налоги, отчисление в бюджет и        |                               |   |                                                                   |  |
| внебюджетные фонды, сборы и             |                               |   |                                                                   |  |
| отчисления местным органам              | $3_{\mu}$                     |   | $3_n = \frac{(3_o + 3_o)}{100}$                                   |  |
| власти                                  |                               |   |                                                                   |  |
| 8. Погашение стоимости приспо-          |                               |   |                                                                   |  |
| соблений целевого назначения и          |                               |   |                                                                   |  |
| прочие специальные расходы              | $3_{\mu 3H}$                  |   | $3_{u3H} = \frac{3_{o} \cdot H_{u3H}}{100}$                       |  |
|                                         |                               |   |                                                                   |  |
| 9. Общепроизводственные расхо-          |                               |   |                                                                   |  |
| ды, в том числе:                        | $\mathfrak{s}_{on}$           |   | $3_{on} = \frac{3_{o} \cdot H_{on}}{100}$                         |  |
| - расходы по содержанию и экс-          |                               |   |                                                                   |  |
| плуатации машин и оборудова-            |                               |   |                                                                   |  |
| НИЯ;                                    | $3_{3k}$                      |   | $3_{3k} = \frac{3_{o} \cdot H_{3k}}{100}$                         |  |
| - расходы по организации, об-           |                               |   |                                                                   |  |
| служиванию и управлению про-            |                               |   |                                                                   |  |
| изводством;<br><b>State Controllers</b> | $\mathfrak{Z}_{\mathfrak{U}}$ |   | $3_{u} = \frac{3_{o} \cdot \overline{H_{u}}}{\sqrt{2\pi}}$<br>100 |  |
| 10. Общехозяйственные расходы           |                               |   |                                                                   |  |
|                                         | $3_{ox}$                      |   | $3_{ox} = \frac{3_o \cdot H_{ox}}{100}$                           |  |
| 11. Технологические                     |                               |   | $C^{xx} \cdot H_{mn}$                                             |  |
| потери                                  | $3_{mn}$                      |   | $3_{mn}$<br>100                                                   |  |
| 12. Потери от брака                     |                               |   |                                                                   |  |
|                                         | $3\sigma$                     |   | $3_{\delta} = \frac{C_{np}^{xx} \cdot H_{\delta}}{100}$           |  |
| 13.<br>Прочие<br>производственные       |                               |   |                                                                   |  |
| расходы                                 | $3_{np}$                      |   | $\frac{C_{np}^{xxx} \cdot H_{np}}{100}$<br>$\mathfrak{Z}_{np}=$   |  |
| 14. Производственная себестои-          |                               |   |                                                                   |  |
| мость                                   | $C_{np}$                      |   | $C_{np} = \sum_{i=1}^{13} 3_i$                                    |  |

Окончание табл. 10

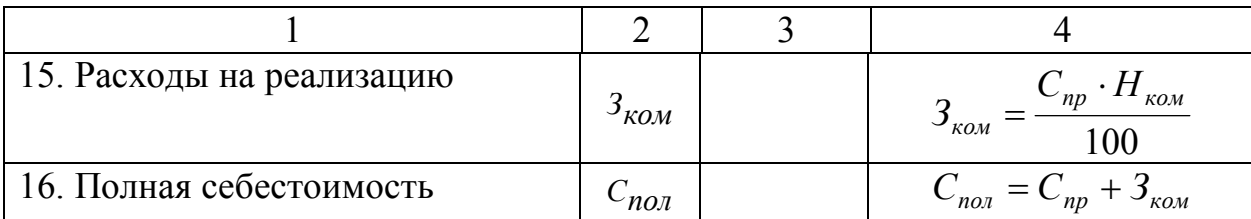

Примечания:

\* Статьи, рассчитываемые прямым счетом (1–5), определяются на основе норм расхода материала или затрат труда, планируемых цен или тарифов, при необходимости с введением соответствующих коэффициентов.

\*\* *Н<sup>i</sup>* – принятый процент отнесения i-х расходов на себестоимость продукции.

\*\*\* 3 *хх Спр* – сумма 1–10 статей калькуляции

\*\*\*\* 4 *ххх Спр* – сумма 1–12 статей калькуляции.

 $[6, c. 121 - 165]$ ; [7, с. 244–258].

#### **2.9. Тема «Расчет производственных программ цехов»** Практическое занятие – 2 часа

## **Вопросы для проведения блиц-опроса**

1. Назовите системы оперативно-производственного планирования.

2. Дайте краткую характеристику комплектных систем ОПП.

3. Назовите методы оперативно-производственного планирования.

4. Приведите структуру цехового задела и объясните, как он рассчитывается.

5. Приведите структуру межцехового (складского) задела и объясните, как он рассчитывается.

6. Напишите формулы расчета месячных программ запуска и выпуска для *i*-го цеха с использованием нормативов заделов (цепным методом).

7. Дайте определение и содержание понятий «опережение запуска» и «опережение выпуска».

8. Запишите формулы расчета порядковых номеров выпуска и запуска изделий (деталей) в *i*-м цехе с использованием «опережений запуска» и «опережений выпуска». **Гернала или заграт труда, планируемых неп или тарифов, при необходимости с плеснен<br>
<b>CMP** *GCN* - сумма 1–10 статей калькуляции.<br> **SECONDECTIVIONING КОЛЕСТВА • ГЕРСИМА БРУСТИР F** *F A F G<sup>CN</sup>* – сумма 1–10 стат

## **Задания ( задачи для решения)**

#### *Задача* 10

Используя цепной метод (метод с использованием нормативов заделов), рассчитать месячные программы выпуска и запуска изделий (деталей) для сборочного и механообрабатывающего цехов. Исходные данные для расчета приведены в табл. 11.

Таблица 11

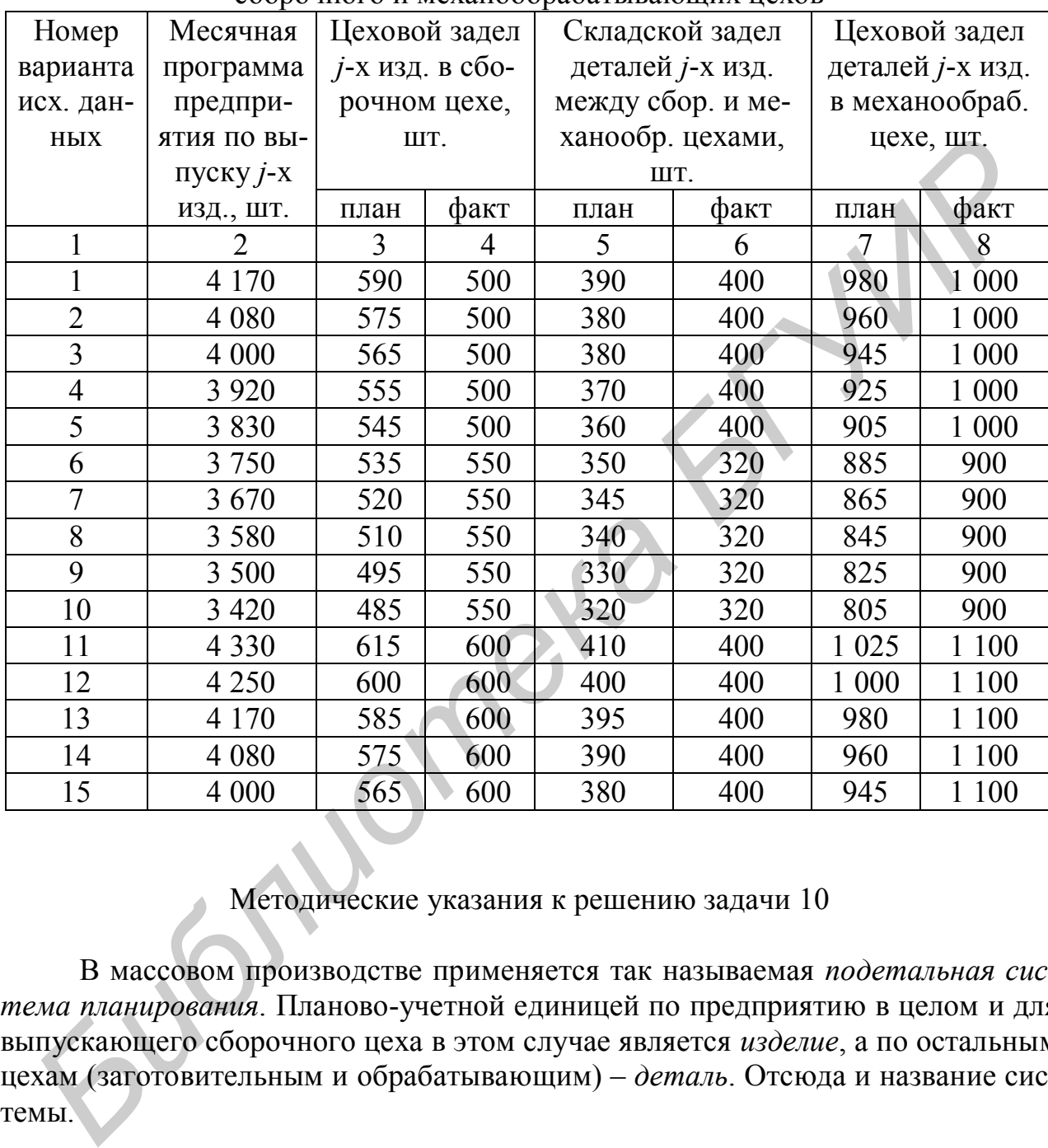

Исходные данные для расчета месячных производственных программ сборочного и механообрабатывающих цехов

## Методические указания к решению задачи 10

В массовом производстве применяется так называемая *подетальная система планирования*. Планово-учетной единицей по предприятию в целом и для выпускающего сборочного цеха в этом случае является *изделие*, а по остальным цехам (заготовительным и обрабатывающим) – *деталь*. Отсюда и название системы.

Под системой планирования понимаются определенные способы разработки и оформления производственных программ для цехов, а также способы оперативного учета их выполнения.

Исходными данными при разработке программ цехов является выпуск готовой продукции предприятием. Однако при этом необходимо учитывать и поддерживать величину заделов в цехах и между цехами так, чтобы в результате выполнения цехом заданной программы размер заделов и в цехе, и между цехами постоянно находился на нормативном уровне. Это достигается особым порядком разработки программ – в частности порядком, обратным ходу технологического процесса. Поскольку при этом выпадение расчетов по какому-то структурному подразделению исключено, такой метод расчета производственных программ получил название метода с использованием нормативов заделов, или цепного метода (рис. 1).

 $N_{\text{BhIII}}^{\text{C5}}$  $\sqrt{\frac{\text{c}^6}{3}}$  $\sqrt{\frac{MeX}{BbH}}$  $N_{\rm {3aT}}^{\rm {Mex}}$ Например, месячная программа выпуска сборочного цеха ( $N_{\text{\tiny{BMI}}}^{\text{c6}}$ ) составляет 2000 шт. Необходимо определить программу запуска изделий в сборочном цехе  $(N_{\text{gan}}^{\text{co}})$  и выпуска деталей в механическом  $(N_{\text{bbn}}^{\text{next}})$ , если известно, что в сборочном цехе  $Z_{\text{uex}}^{\text{nn}} = 100 \text{ mT}$ .,  $Z_{\text{uex}}^{\text{barr}} =$ 120 шт., а складской задел деталей между механическим и сборочным цехами составляет  $Z_{\text{cx}}^{\text{nn}} = 150$  шт. и  $Z_{\text{csc}}^{\text{sharp}} = 110 \text{ mT}$ . Тогда  $N_{\text{gan}}^{\text{co}} = 2000 + (100 - 120) = 1980$ шт.;  $N_{\text{BMI}}^{\text{Mex}} = 1980 + (150-110) = 2020$  шт. **FEAT EXECUTE:** Hanguage, месячная программа выпуска сбороч<br> **FEAT EXECUTE TEXA ASSESS**<br> **FEAT EXECUTE TEXA ASSESS**<br> **FEAT EXECUTE TEXA ASSESS**<br> **FEAT EXECUTE TEXA ASSESS**<br> **FEAT EXECUTE TEXA ASSESS**<br> **FEAT EXECUTE TEXA A** 

 $\sqrt{\frac{3a\Gamma}{8}}$  $\downarrow$ 

 $\downarrow$ 

 $\downarrow$ 

 $\downarrow$ 

 $\downarrow$ 

 $N<sup>3a<sub>r</sub></sup>$ 

Рис. 1. Принцип расчета производственных программ цепным методом В общем виде эти расчеты можно представить следующим образом:

$$
N_{\text{3an}}^{i} = N_{\text{6bin}}^{i} + (Z_{\text{qex}}^{n} - Z_{\text{qex}}^{\text{6amm}}),
$$
  

$$
N_{\text{6bn}}^{i+1} = N_{\text{3an}}^{i} + (Z_{\text{cx}}^{n} - Z_{\text{cx}}^{\text{6amm}}),
$$

где *пл Zцех* и *факт Zцех* – нормативная и фактическая величина цехового задела, шт.,  $Z_{cR}^{n\pi}$  и  $Z_{cR}^{d\mu\kappa m}$  – нормативная и фактическая величина складского задела, шт.

#### *Задача* 11

Применяя метод с использованием нормативов опережений, определить порядковые номера запуска и выпуска изделий (деталей) в *i*-м месяце для сборочного, механообрабатывающего и заготовительного цехов, если известно, что сборочный цех должен выпустить 40 000 *j*-е изделие.

Исходные данные для расчета приведены в табл. 12. Размеры обрабатываемых партий деталей и узлов при переходе из цеха в цех условно принять постоянными. Количество рабочих дней в месяце принять равным 20.

Таблица 12

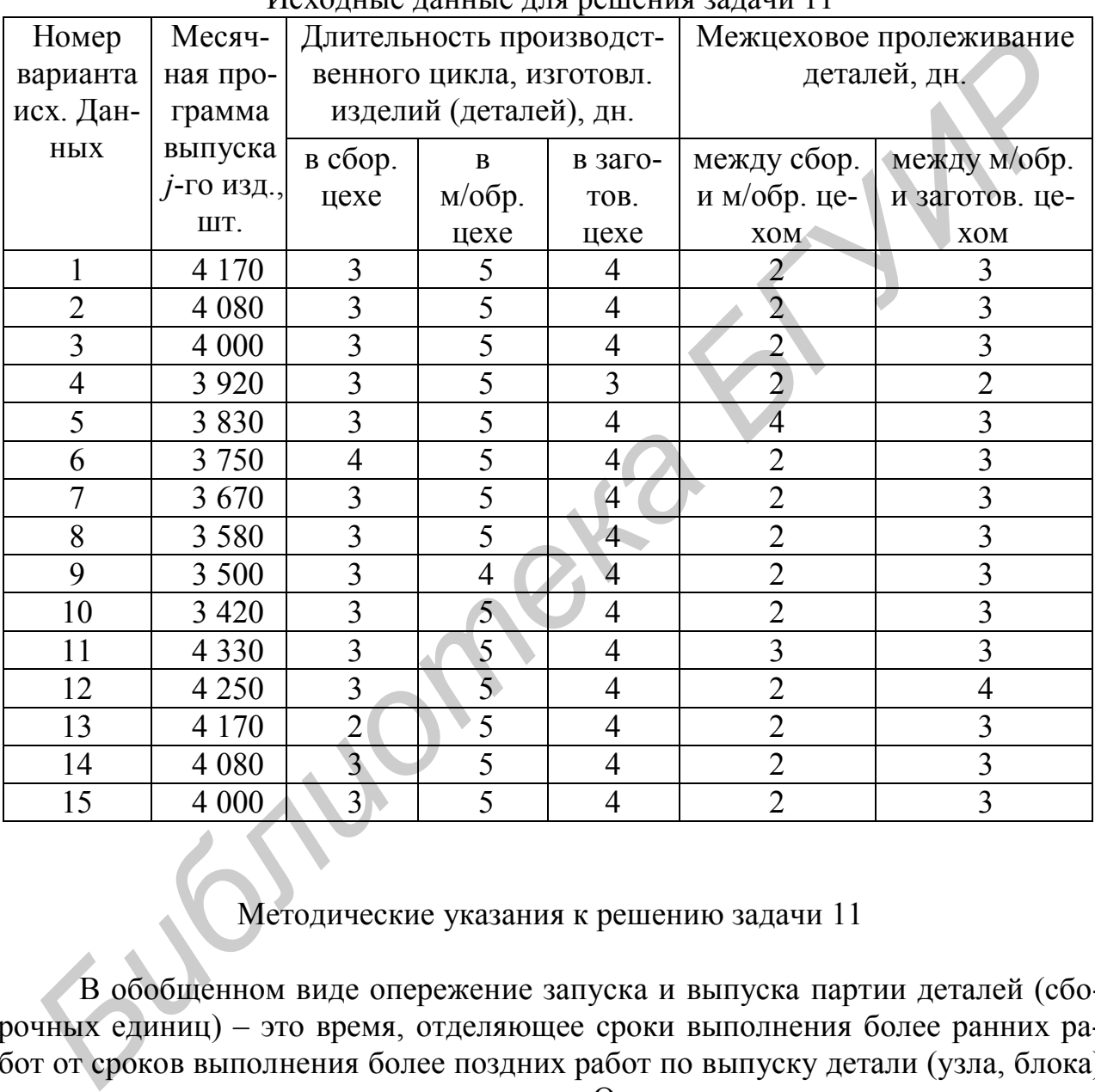

Исходные данные для решения задачи 11

# Методические указания к решению задачи 11

В обобщенном виде опережение запуска и выпуска партии деталей (сборочных единиц) – это время, отделяющее сроки выполнения более ранних работ от сроков выполнения более поздних работ по выпуску детали (узла, блока) или же по партии этих предметов труда. Опережение рассчитывается в днях. Различают два вида опережений: опережение запуска (*Qзап* ) и опережение выпуска (*Qвып* ).

Опережение запуска (*Qзап* ) – время с момента запуска предмета труда (или партии предметов труда) в обработку или сборочных единиц на узловую сборку в данном цехе до момента выпуска со сборки всех изделий, для которых были запущены детали в обработку (или сборочные единицы на узловую сборку).

Опережение выпуска (*Qвып* ) – время с момента выпуска предмета труда (партии предметов труда) из обработки или сборки в данном цехе до момента выпуска со сборки всех изделий, для которых были запущены детали в обработку (или сборочные единицы на сборку). Следовательно, *Qвып* меньше *Qзап* на величину *Т<sup>ц</sup>* обработки (сборки) предмета труда (партии предметов труда) в цехе, на участке, для которых рассчитывается опережение.

нехе, на участке, для которых рассчитывается опережение.<br> **Fragmeter** *G<sub>RM</sub>* **H** *Q<sub>RM</sub>* **FIGNION FIGHTERE EVALUATE**<br> **FIGNION FIGNION EXECUTED FIGHT**<br> **FIGNION FIGNION EXECUTED FIGNION FIGNION FIGNION F** 

Графически *Qзап* и *Qвып* представлены на рис. 2.

*мц t* – межцеховое пролеживание, дн.

Рис. 2. Графическое изображение опережений запуска и выпуска

В общем виде величина опережения (*Qзап* и *Qвып* ), как видно из рис. 2, равна сумме нормативной длительности производственных циклов изготовления детали (партии деталей) по всем стадиям производственного процесса, включая сборку и время межцехового пролеживания.

Например, пусть  $n_{\text{vac}} = n_{\text{vac}} = n_{\text{c6}}$ , т. е. размеры партий деталей при переходе из цеха в цех не меняются, тогда применительно к рис. 2

$$
Q_{\text{3an}}^{\text{3ac}} = T_{\text{u}}^{\text{3ac}} + t_{\text{uu}}^1 + T_{\text{u}}^{\text{10ac}} + t_{\text{uu}}^2 + T_{\text{u}}^{c6},
$$

а в общем виде

$$
Q_{\text{3an}}^i = \sum_{i=1}^n T_{\text{u}}^i + \sum_{i=1}^n t_{\text{u}}^i ;
$$

$$
Q_{\rm sun}^i = Q_{\rm san}^i - T_{\rm u}^i.
$$

В случае когда размер партии деталей изменяется при переходе от одной стадии производственного процесса к другой, нормативы опережений запуска и выпуска рассчитываются по более сложным формулам.

Нормативы опережений могут быть выражены не только в днях, но и в количестве готовых деталей, на которое запуск (выпуск) деталей в данном цехе должен опережать запуск (выпуск) изделий со сборки. Например, если *Nсут* = 10 шт., то при  $Q_{\text{gan}}^{\text{3a2}} = 12$  дням,  $Q_{\text{sun}}^{\text{3a2}} = 10$  дням это соответствует 120-му и 100-му изделиям соответственно, т. е. заготовительный цех должен запускать в производство детали на 121-е, а выпускать на 101-е изделие, в то время как сборка выпускает только первое изделие.

Нормативы *Qзап* и *Qвып* используются для планирования производственных программ цехов в серийном производстве. При этом для сборочного цеха указывается последний номер готового изделия, которое должно быть выпущено в плановом периоде, а остальным цехам задания устанавливаются в комплектах узлов и деталей с учетом нормативной величины опережений. Следовательно, номера изделий в программах цехов возрастают в порядке, обратном ходу технологического процесса. Для наглядности рассмотрим сказанное на конкретном примере. Пусть сборочный цех должен выпустить в данном месяце 200 изделий ( *Nвып* =200 шт.), начиная с номера 1651 по 1850. Естественно, механический цех должен работать с опережением. Пусть  $Q_{\text{661}}^{\text{Mex}} = 30$  дн., а  $T_{\text{u}}^{\text{Mex}} =$ = 10 дн., т. е.  $Q_{\text{gan}}^{\text{Mex}}$  = 40 дн.,  $N_{\theta H} = 10$  комплектов деталей. Тогда превышение комплектовочного номера деталей, подлежащих выпуску в механическом цехе против сборки, составит  $30 \cdot 10 = 300$  шт., а по запуску  $-40 \cdot 10 = 400$  шт., т. е. если сборка должна выпустить 1850-й номер изделия, то механический цех должен выпустить 1850 + 300 2 150-й комплект и запустить 2 250-й комплект. ) игт., то при  $Q_{\text{max}}^{\text{max}} = 12 \text{ J}$ ням,  $Q_{\text{max}}^{\text{max}} = 10 \text{ J}$ ням это соответствует 120-му и 100-м<br>дениям соответственно, т. е. заготовительный цех должен запускать в производ<br>сигии на 121-е а выпускать на 101-е из

В виде формул порядковые номера выпуска и запуска изделий (деталей) в *i*-м цехе можно записать следующим образом:

$$
N_{\text{bbn}}^i = N_{\text{bbn}}^{c6} + Q_{\text{bbn}}^i \cdot N_{\text{ph}}^i;
$$
  

$$
N_{\text{tan}}^i = N_{\text{bbn}}^{c6} + Q_{\text{tan}}^i \cdot N_{\text{ph}}^i,
$$

где *<sup>i</sup> Nвып* – порядковый номер выпуска деталей в *i*-м цехе,

*сб Nвып* – порядковый номер выпуска изделий в сборочном цехе,

 $Q_{\text{esun}}^i$  – опережение выпуска *i*-го цеха по данному изделию по отношению к выпуску сборочного цеха, дн.,

 $Q_{\text{gan}}^i$  – опережение запуска *i*-го цеха по данному изделию по отношению к выпуску сборочного цеха, дн.,

*Nдн* – дневная программа выпуска данных изделий, шт.

Объем производственной программы по *i*-му цеху определяется как разность между номером выпуска комплекта деталей последующего (или планируемого) и предыдущего месяцев. При таком методе планирования всякое недовыполнение или перевыполнение производственной программы автоматически войдет в план очередного периода. Кроме того, при расчете программ по цехам нет необходимости использовать «цепной метод». Каждый цех, зная нормативные величины опережений и плановые задания по выпуску готовых изделий, может независимо от других цехов рассчитать свою программу.

[6, с. 216–267]; [7, с. 323–340]. *Библиотека БГУИР*

## **Литература**

#### **Правовые нормативные акты**

1. Методические рекомендации по планированию, учету и калькулированию себестоимости продукции (работ, услуг) на промышленных предприятиях Министерства промышленности. – Минск. : РУП «Промпечать», 2004.

2. Методические рекомендации по формированию и распределению фонда заработной платы работников коммерческих организаций отраслей материального производства : Приложение к Постановлению Министерства труда и социальной защиты Республики Беларусь от 30.11.2007 №160// Бюллетень Министерства труда и социальной защиты Республики Беларусь. –  $2007. - N<sub>2</sub>12$ , c. 9-41.

3. О внесении изменений и дополнений в Инструкцию о порядке применения Единой тарифной сетки работников Республики Беларусь : Постановление Министерства труда и социальной защиты Республики Беларусь от 23.03.2009г., № 40// Экономическая газета. – 2009. №42 (от 5.06.2009). иатериального производства : Приложение к Постановлению Министер<br>1792 и и социальной защиты Республики Беларус от 30.11.2007 №160// №160/2<br>17007. – №12, с. 9-41.<br>
3.0 внесении изменений и дополнений в Инструкцию о порядке

4. Правила по разработке бизнес-планов инвестиционных проектов. Утверждены Постановлением Министерства экономики Республики Беларусь 31 августа 2005г., №158.

5. Рекомендации по разработке прогнозов развития коммерческих организаций на 5 лет. Утверждены Постановлением Министерства экономики Республики Беларусь 30.10 2006г., №186.

## **Основные учебники и учебные пособия**

6. Афитов, Э. А. Планирование на предприятии: уч. пособие / Э. А. Афитов. – Минск : Выш. шк., 2005.

7. Бухалков, М. И. Внутрифирменное планирование : учебник / М. И. Бухалков. – М : ИНФРА-М, 2003.

8. Ильин, А. И. Планирование на предприятии: уч. пособие / А. И. Ильин. – Минск : «Новое знание»; М. : ИНФРА-М, 2011.

#### **Дополнительная литература**

9. Алексеева, М. М. Планирование деятельности фирмы. Уч. пособие / М. М. Алексеева – М: Финансы и статистика, 2001 и др. годы изд.

10. Бабук, И. М. Экономика предприятия : Уч. пособие / И. М. Бабук. – Минск: ИВЦ Минфина, 2006.

11. Максименко, Н. В. Внутрифирменное планирование: Уч. пособие. – / Н. В. Максименко. – Минск : Выш. шк., 2008.

12. Прогнозирование и планирование экономики : учебник; под ред. Г. А. Кандауровой, В. И. Борисевича. – Минск : Современная школа, 2005.

## ПРИЛОЖЕНИЕ 1

## Примерный состав служащих в механических цехах

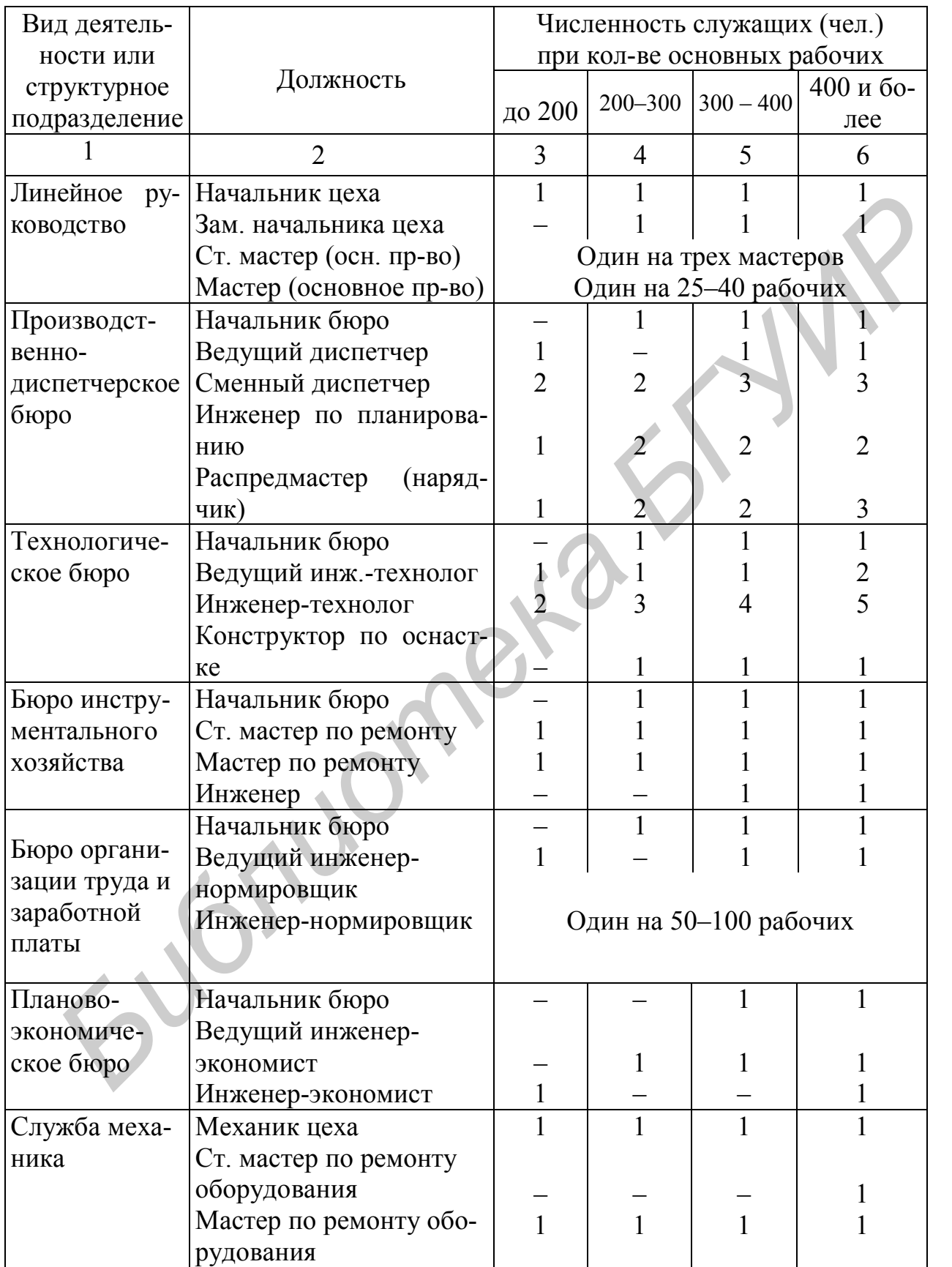

Окончание прил. 1

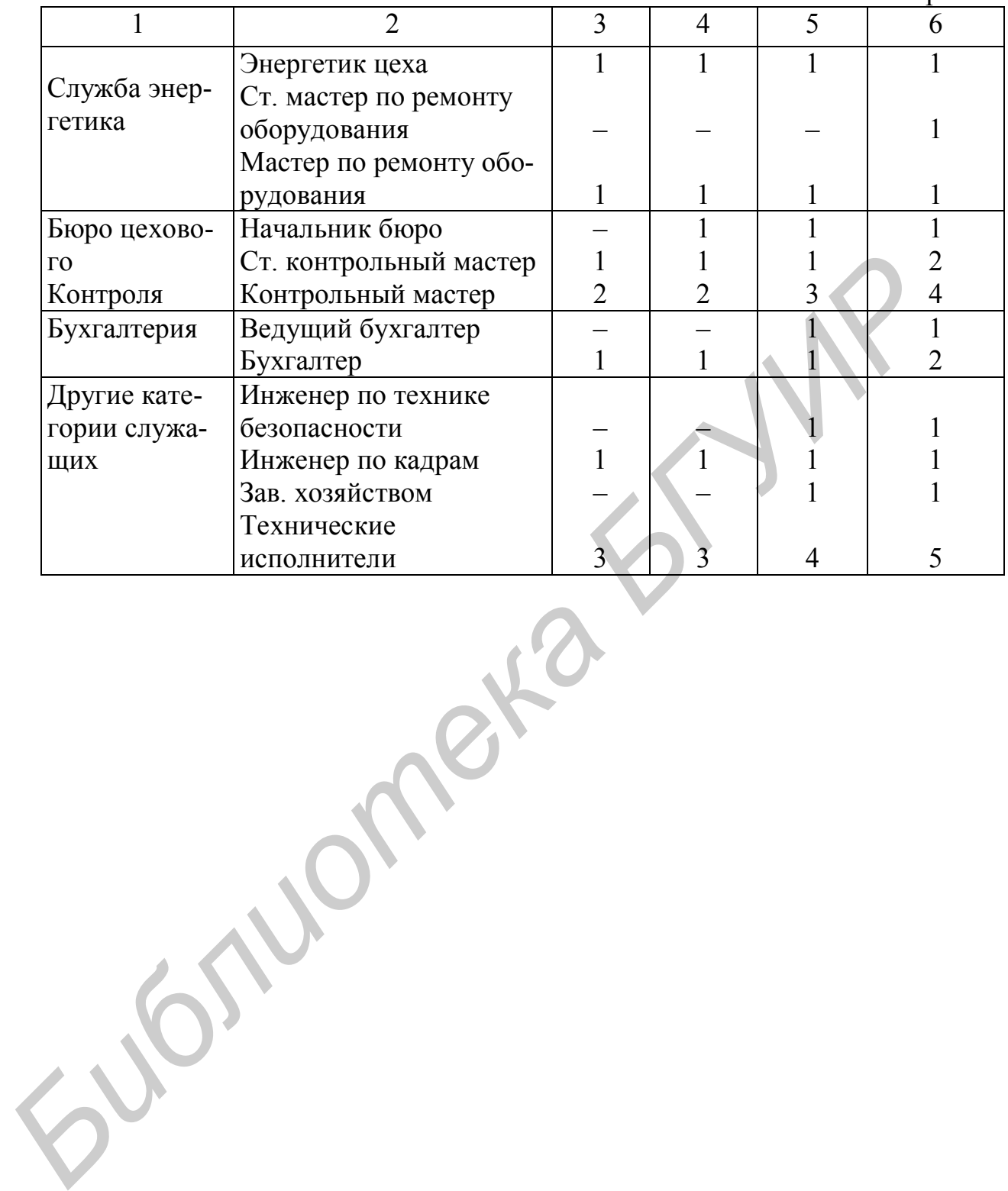

## ПРИЛОЖЕНИЕ 2

(справочное)

## **Распределение работников коммерческих организаций и индивидуальных предпринимателей**

# **по тарифным разрядам Единой тарифной сетки [6]**

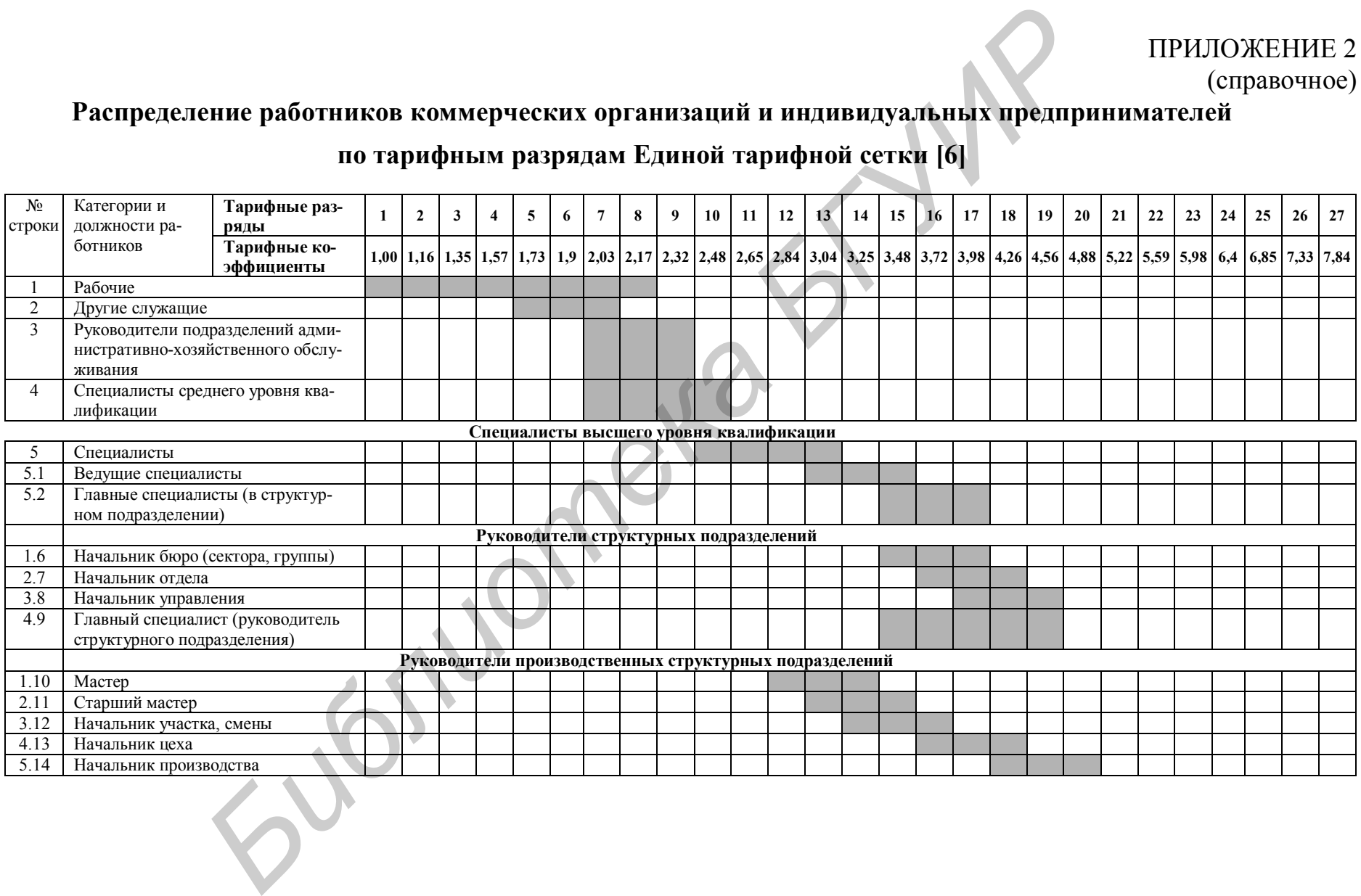

Нормы обслуживания для отдельных категорий вспомогательных рабочих

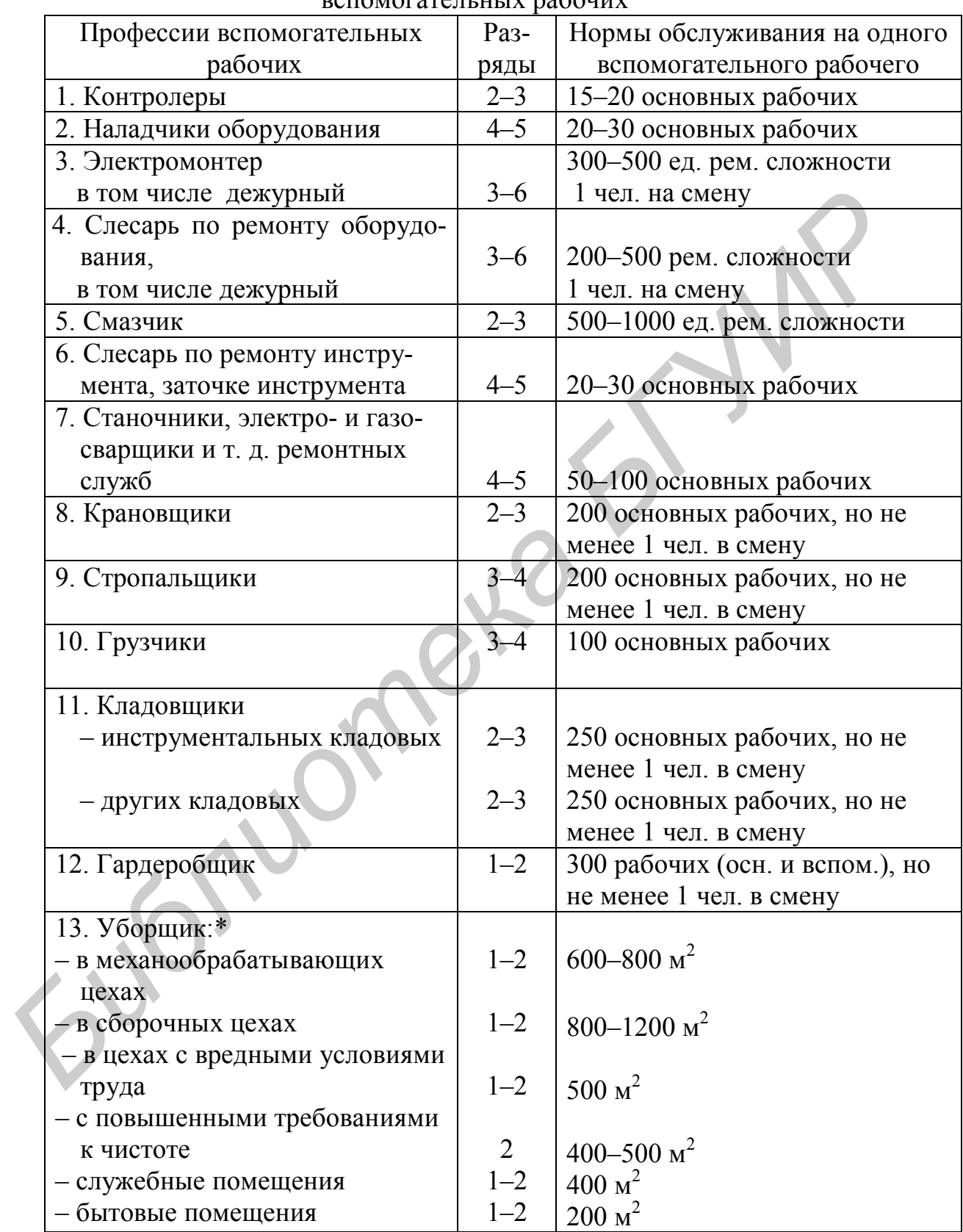

\* Уборка производственных и бытовых помещений осуществляется ежесменно, а служебных – один раз в день.

Св. план 2011, поз.127

*Учебное издание*

## **Афитов Эдуард Андреевич**

## **Стреж Виталий Местиславович**

## **Планирование на предприятии**

Практикум

для студентов специальностей 1-27 01 01 «Экономика и организация производства» и 1-40 01 01-02 «Информационные системы и технологии (в экономике)»  $y_1$ иебное издание<br> **Афитов Эдуард Андреевич**<br> **Стреж Виталий Местиславович**<br> **Планирование на предприятии**<br> **Планирование на предприятии**<br> **Планирование на предприятии**<br> **Планирование на предприятии**<br>
(в экономике)»<br>
(

Редактор Корректор Компьютерная верстка

Подписано в печать Формат 60х84 1/16 Бумага офсетная Гарнитура «Таймс» Печать ризографическая Усл. печ. л. Уч.-изд. л. 2,5 Тираж 100 экз. Заказ 233

Издатель и полиграфическое исполнение: учреждение образования «Белорусский государственный университет информатики и радиоэлектроники» ЛИ № 02330/0494371 от 16.03.2009. ЛП № 02330/0494175 от 03.04.2009. 220013, Минск, П. Бровки, 6